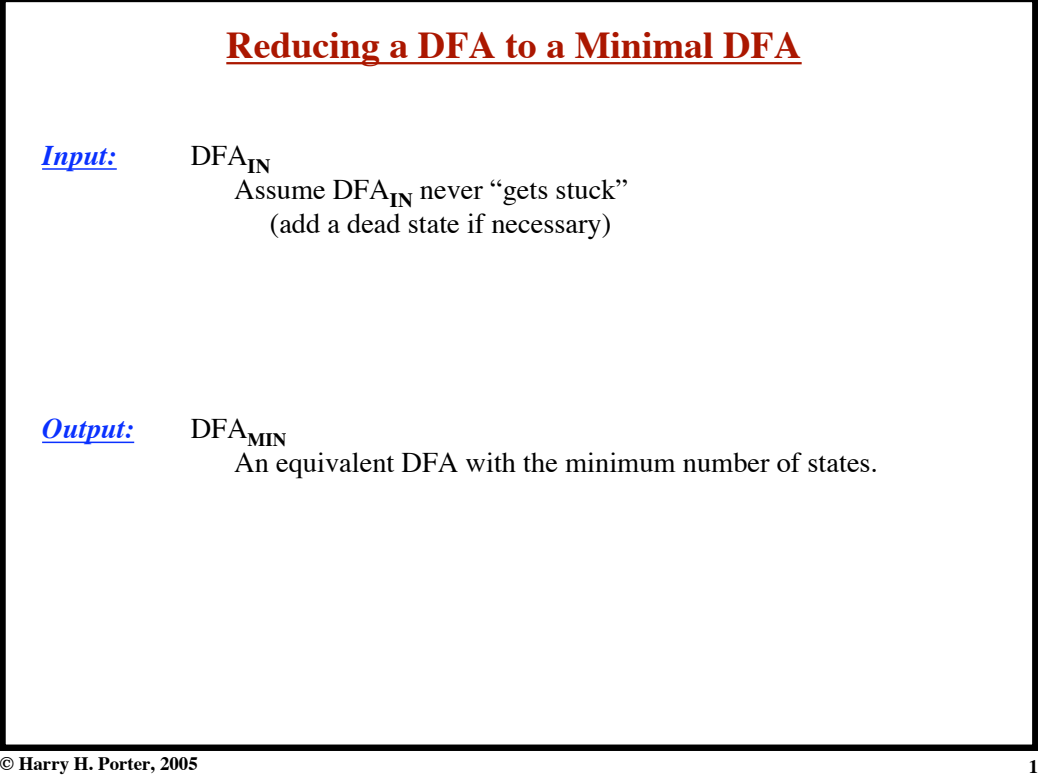

## **Lexical Analysis - Part 4 Reducing a DFA to a Minimal DFA** *Input:* DFA<sub>IN</sub> Assume DFA<sub>IN</sub> never "gets stuck" (add a dead state if necessary) *Output:* DFA<sub>MIN</sub> An equivalent DFA with the minimum number of states. **1 2 a a b b 3 a a 5 b b a,b** *"Dead State"* **4**

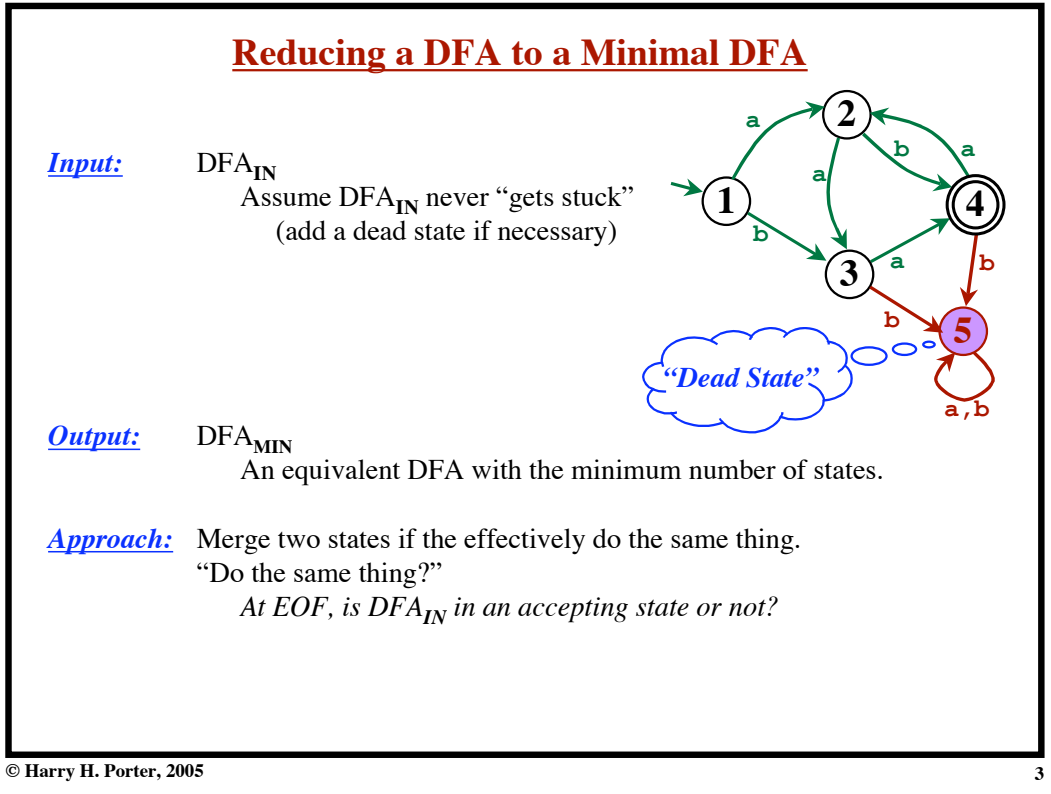

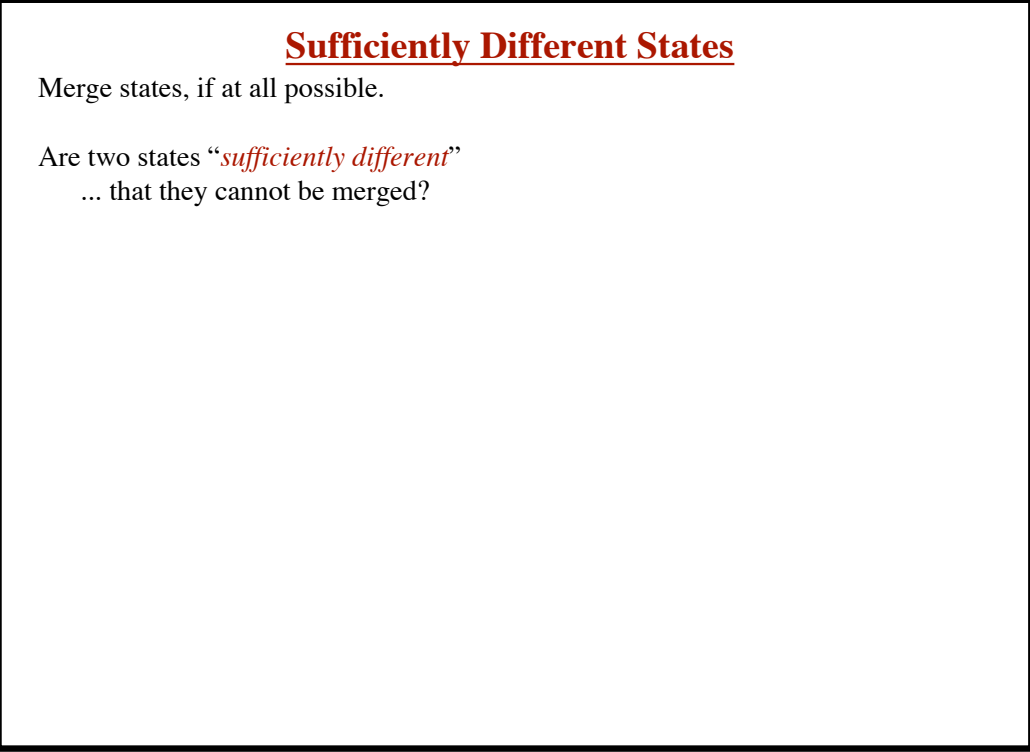

**4**

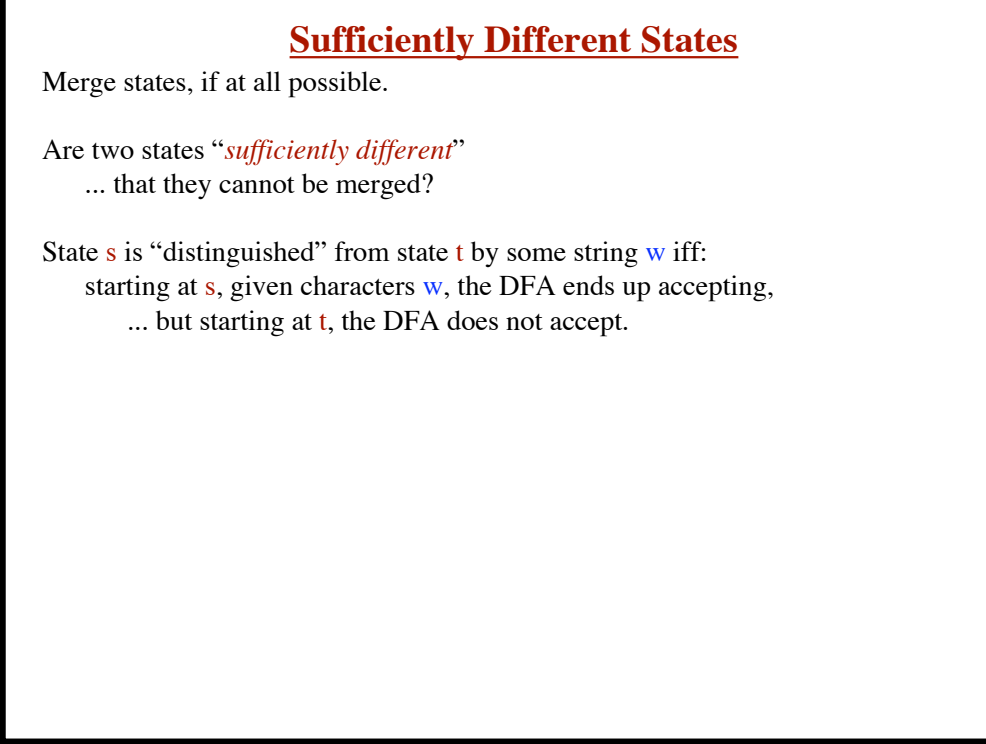

**5**

**6**

**© Harry H. Porter, 2005**

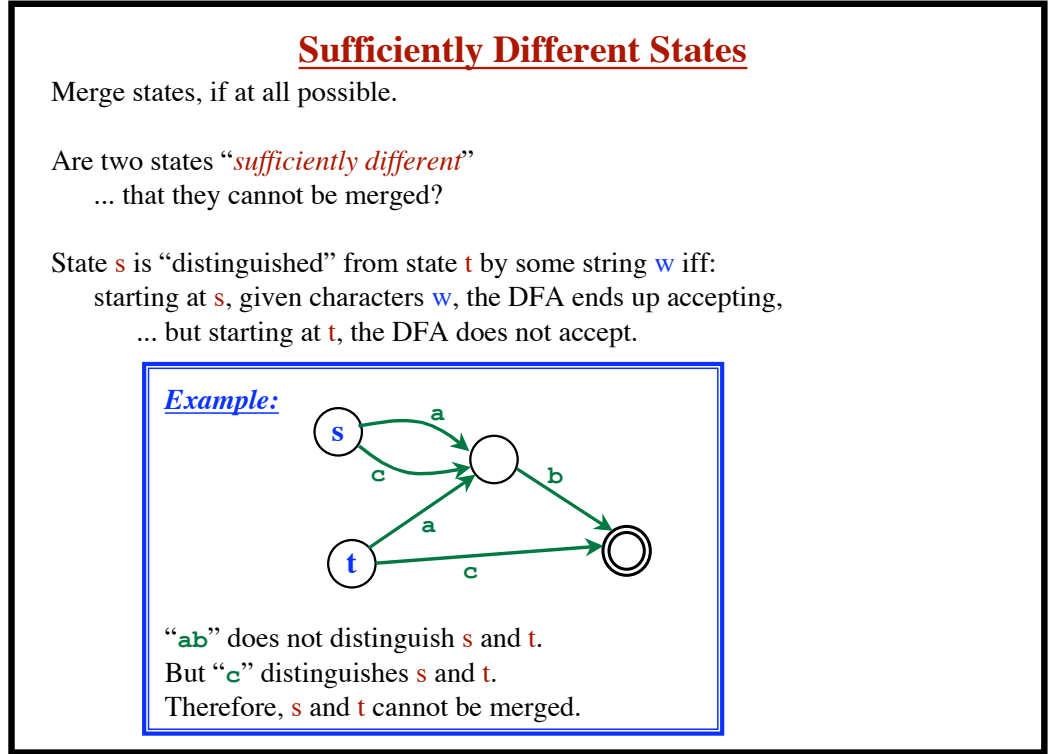

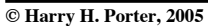

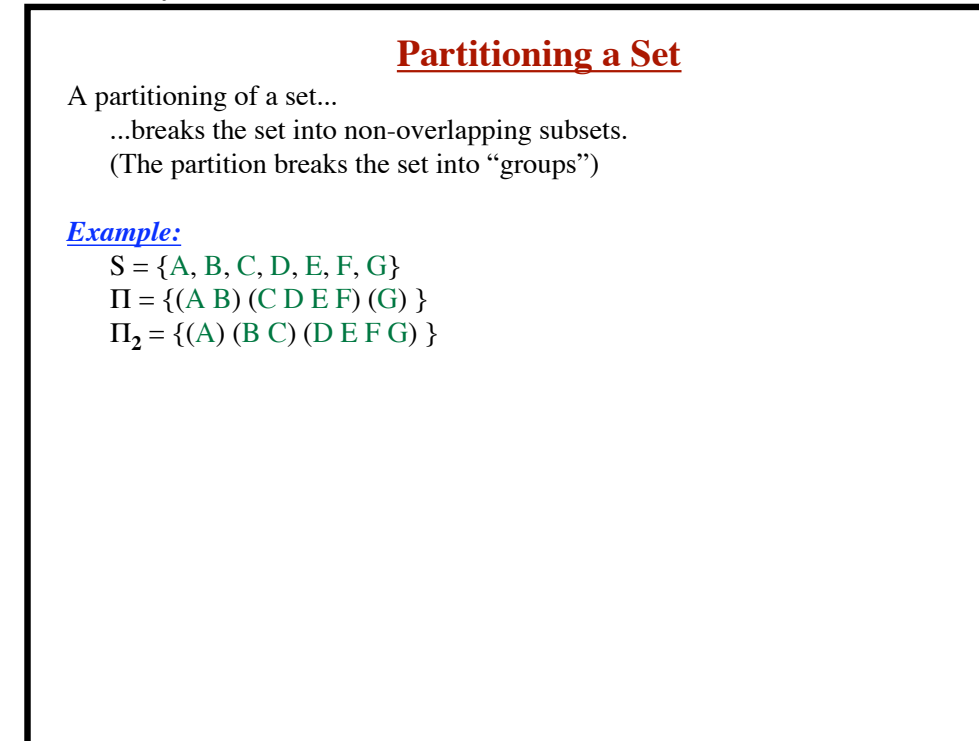

#### **Lexical Analysis - Part 4**

**Partitioning a Set** A partitioning of a set... ...breaks the set into non-overlapping subsets. (The partition breaks the set into "groups") *Example:*  $S = \{A, B, C, D, E, F, G\}$  $\Pi = \{(A B) (C D E F) (G) \}$  $\Pi_2 = \{(A)$  (B C) (D E F G)  $\}$ We can "refine" a partition...  $\Pi_{\mathbf{i}} = \{ (A \underset{\mathbf{A}}{\mathbf{B}} \underset{\mathbf{A}}{\mathbf{C}}) \mid (\mathbf{D} \underset{\mathbf{A}}{\mathbf{E}}) \in (\mathbf{F} \underset{\mathbf{G}}{\mathbf{G}}) \}$  $\Pi_{i+1} = \{ (A C) (B) (D) (E) (F G) \}$ *Note:*  $\overline{\{(\ldots)(\ldots)(\ldots)\}}$  means  $\{\{\ldots\},\{\ldots\},\{\ldots\}\}$ 

**© Harry H. Porter, 2005**

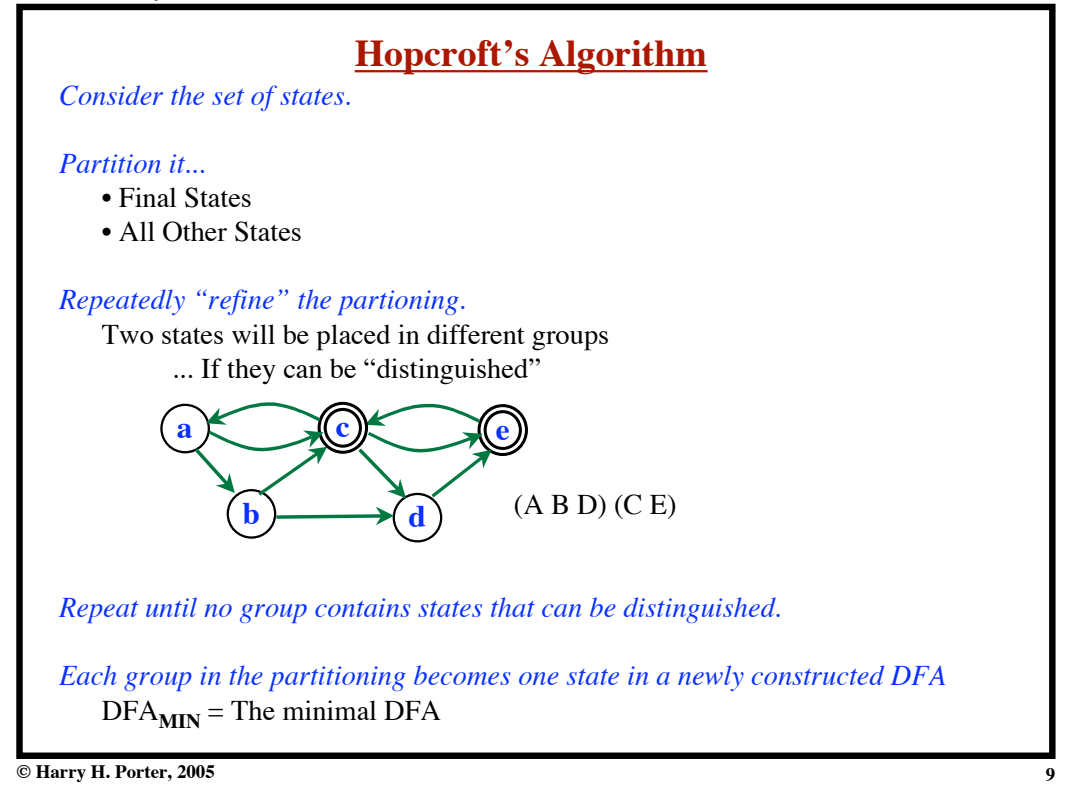

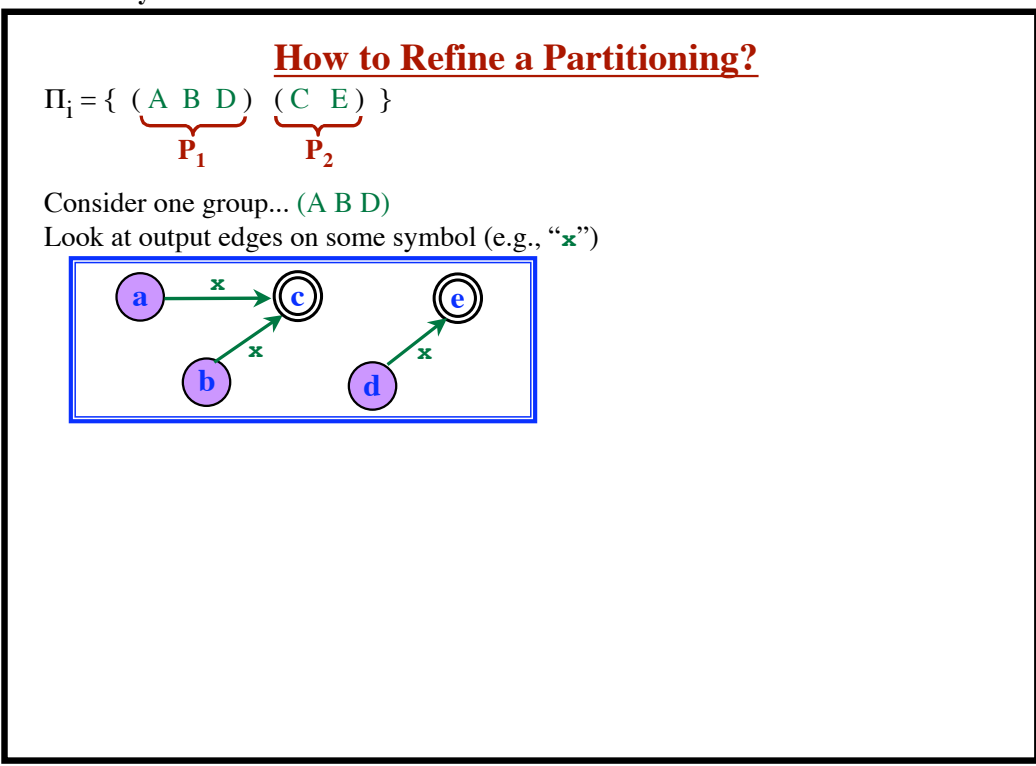

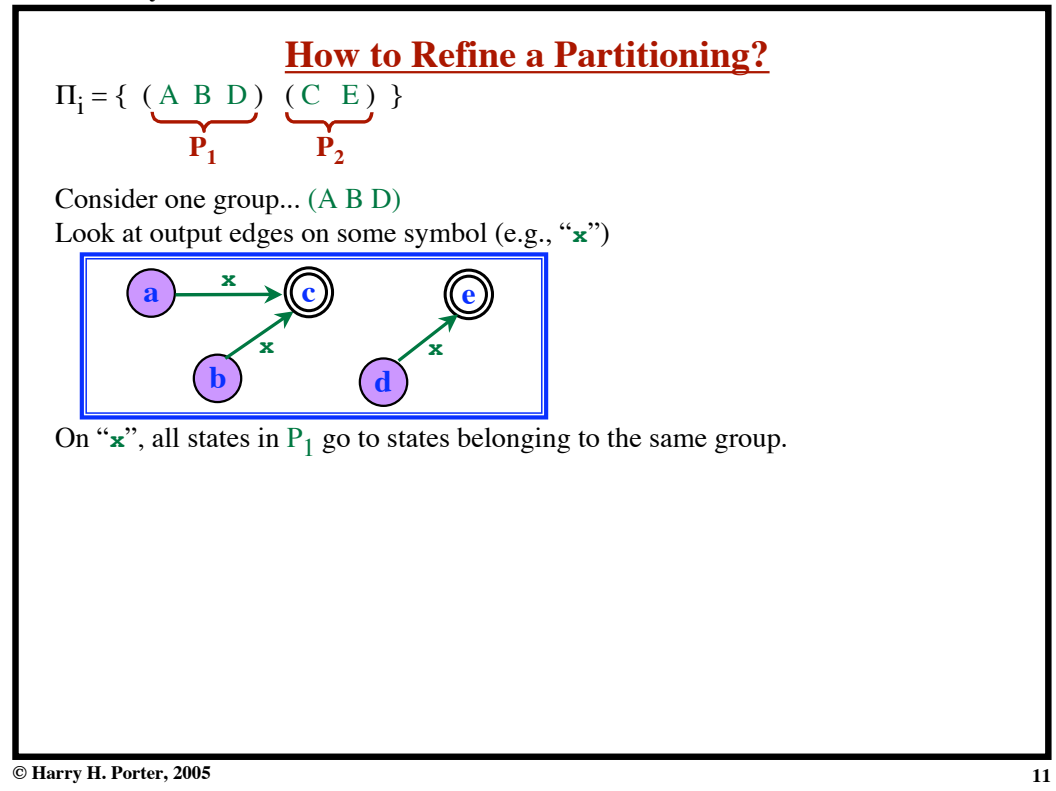

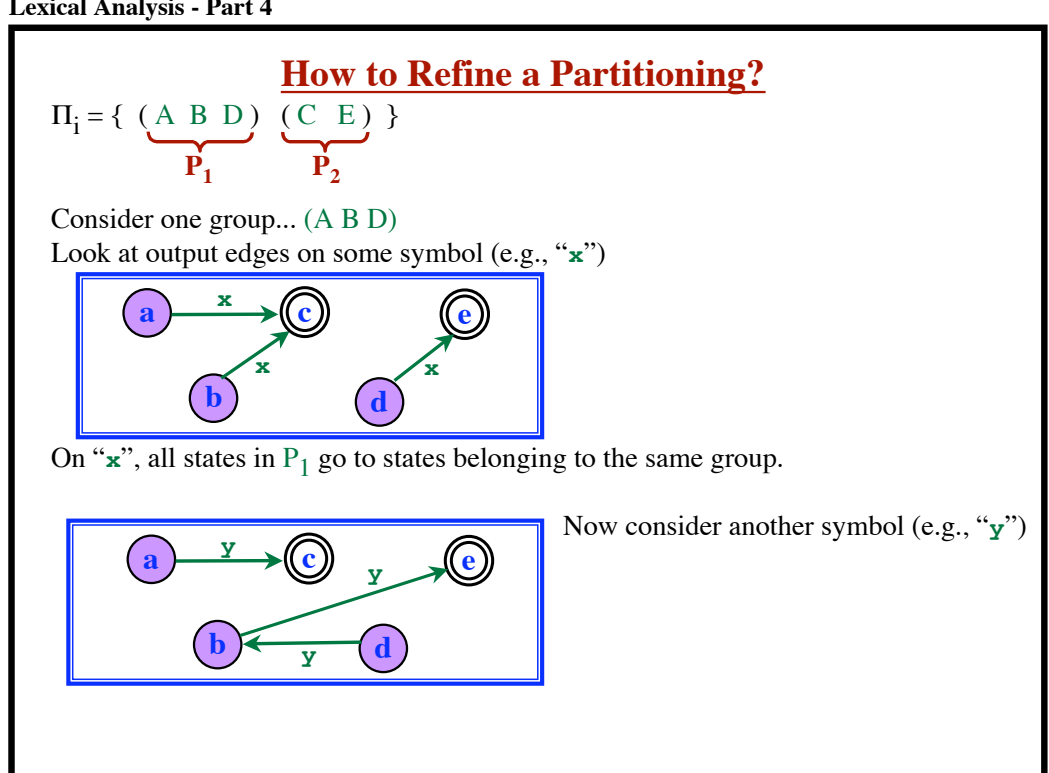

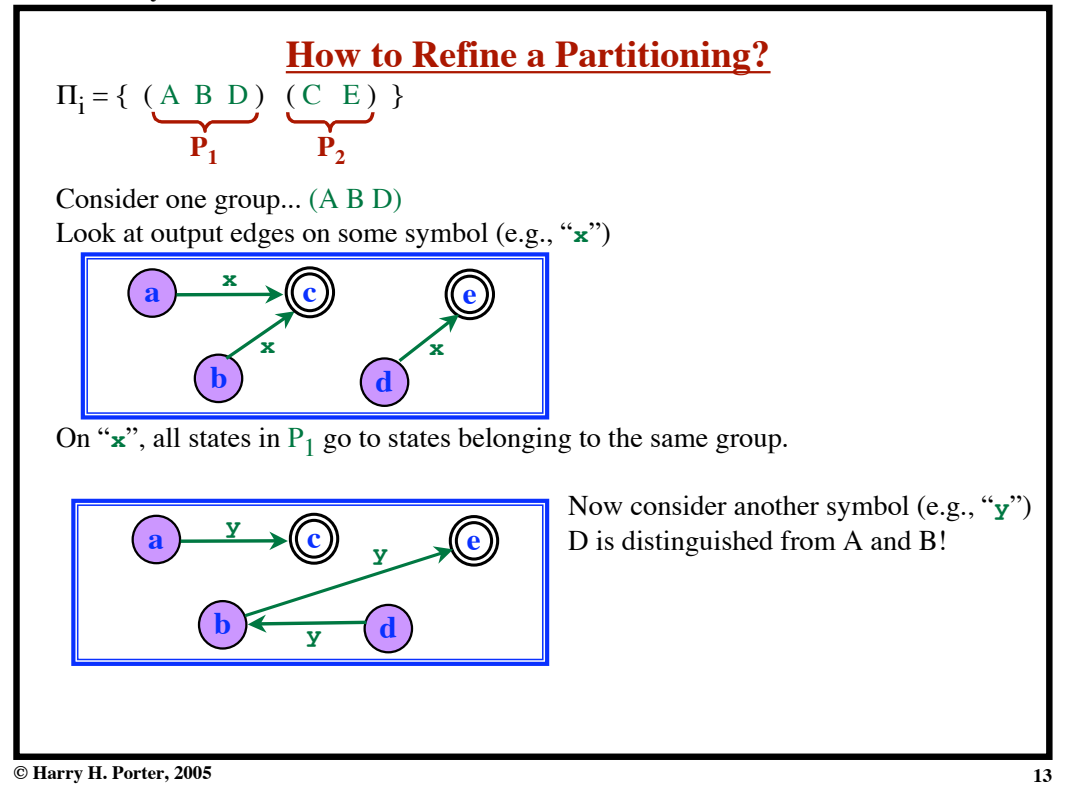

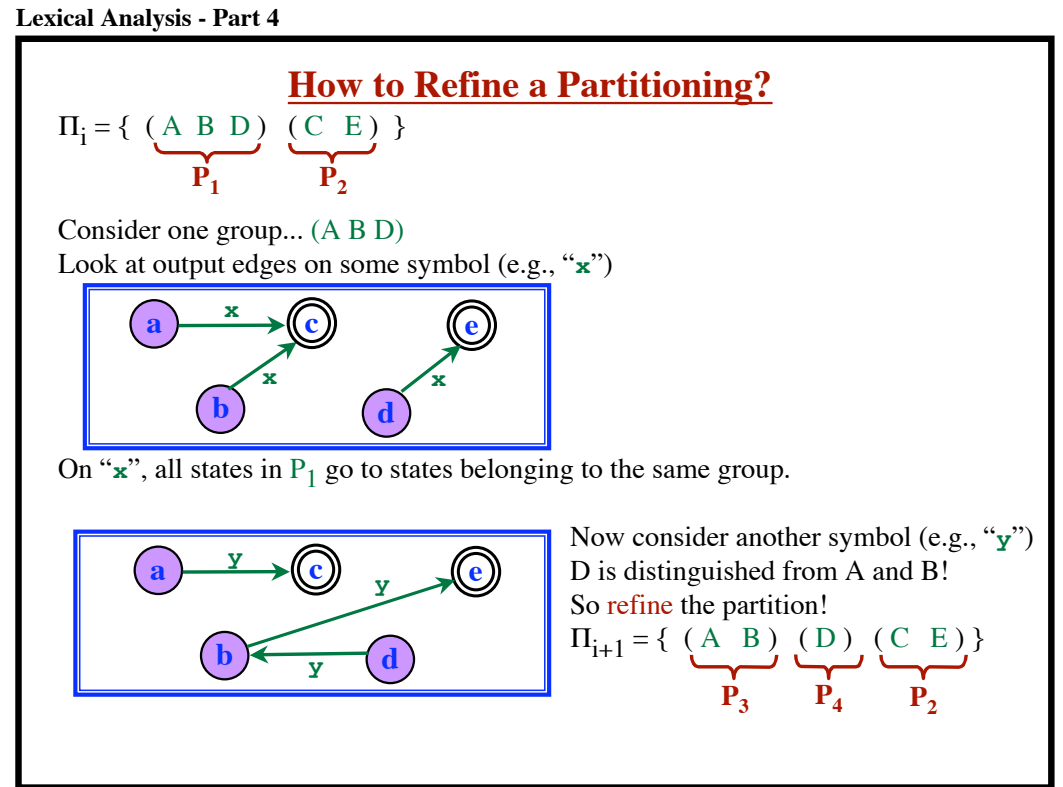

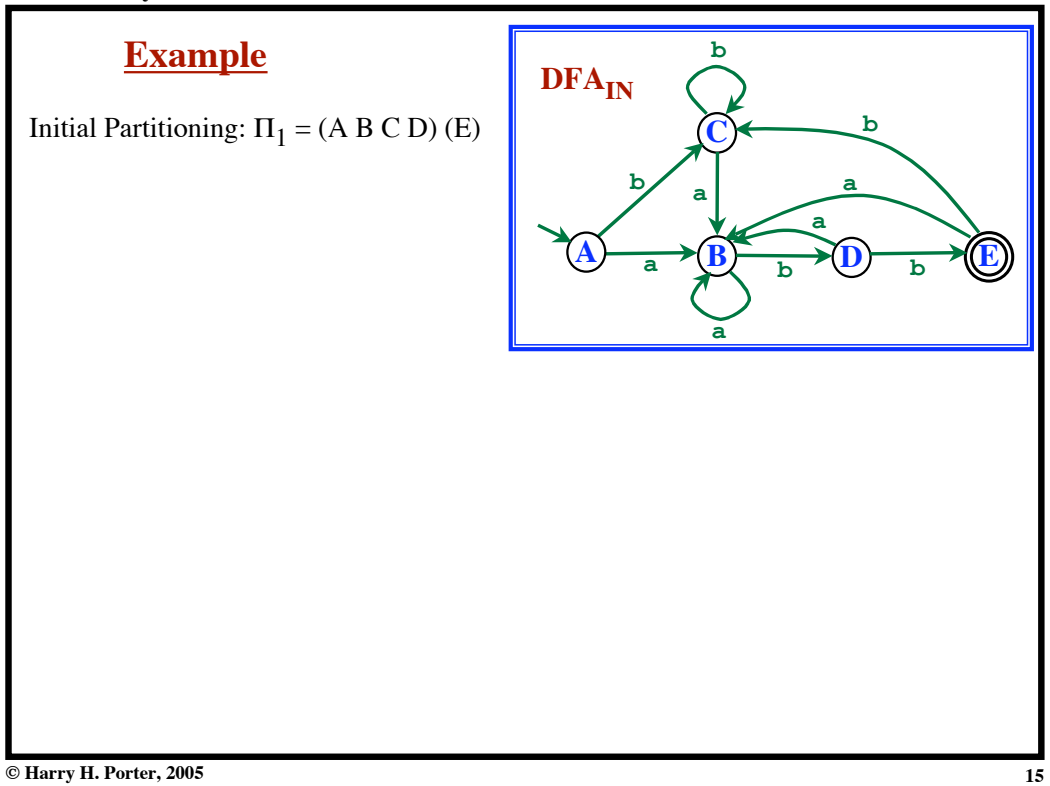

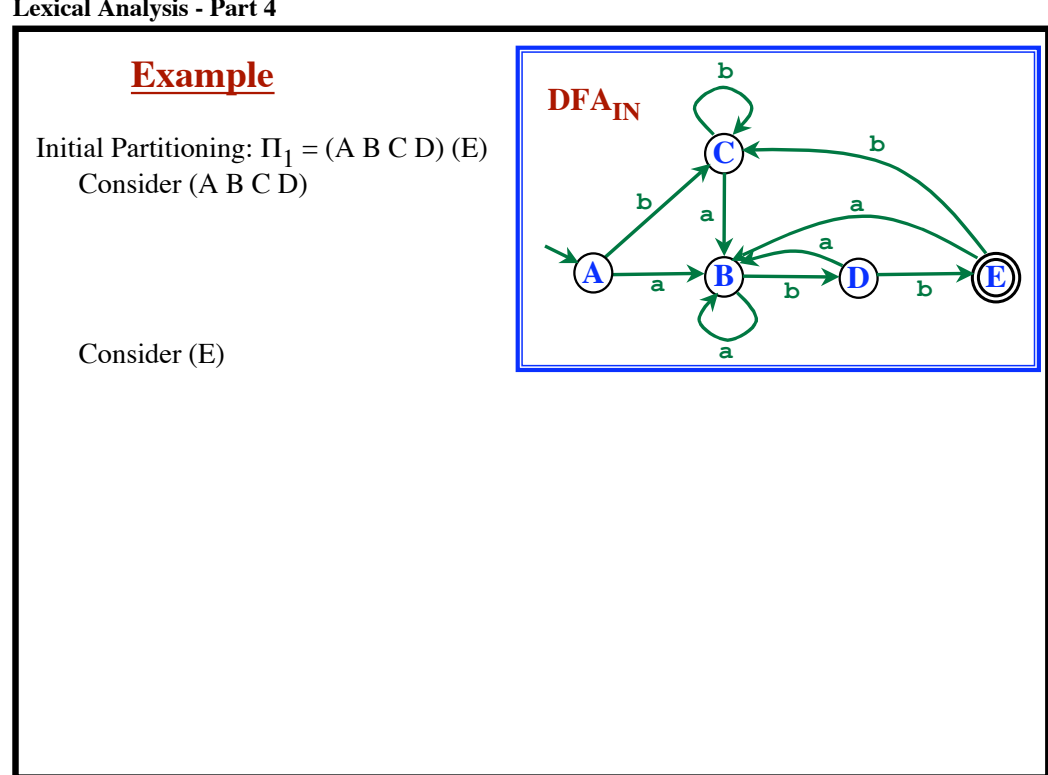

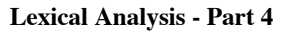

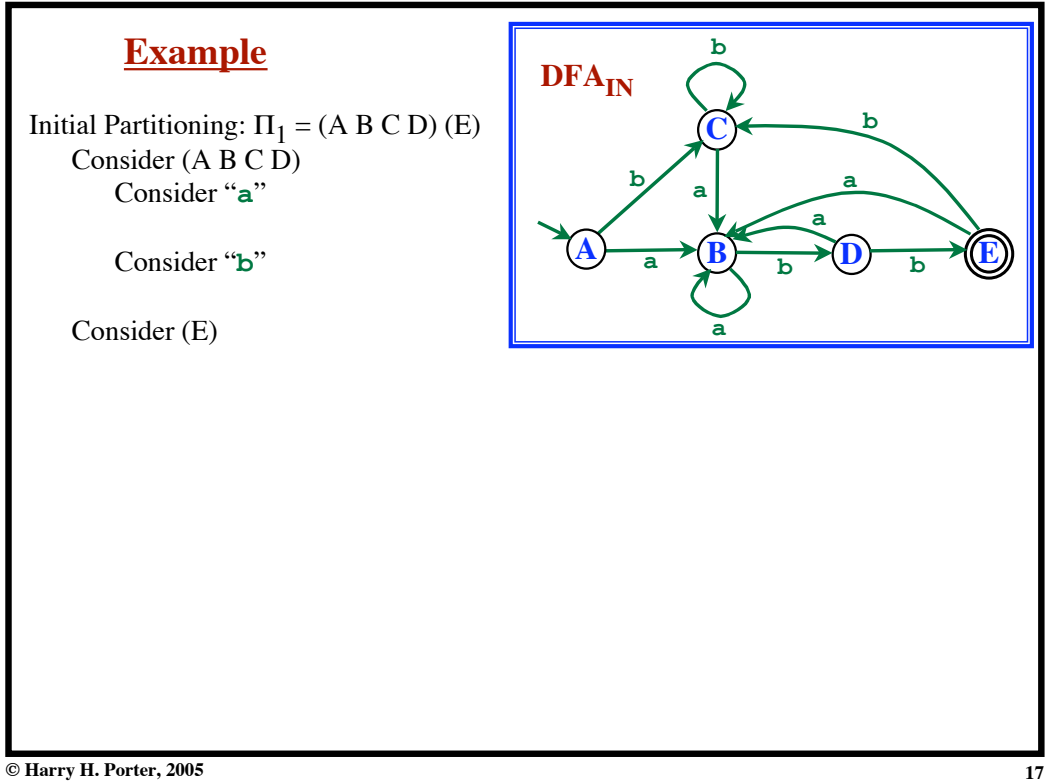

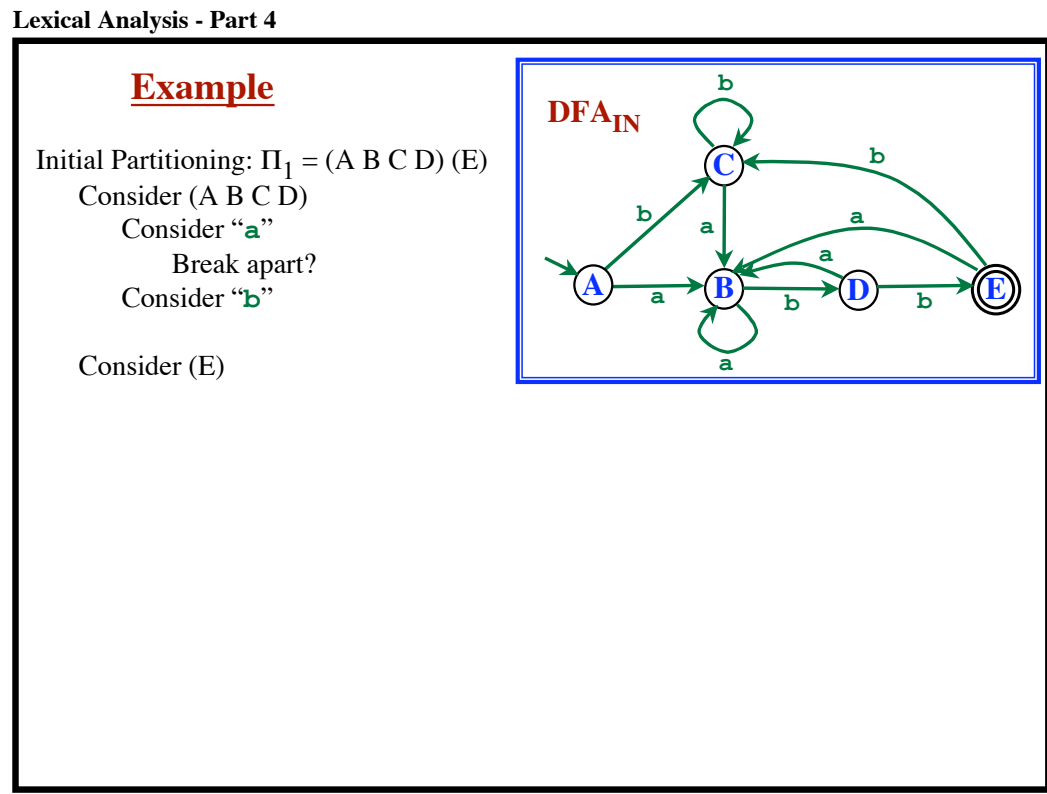

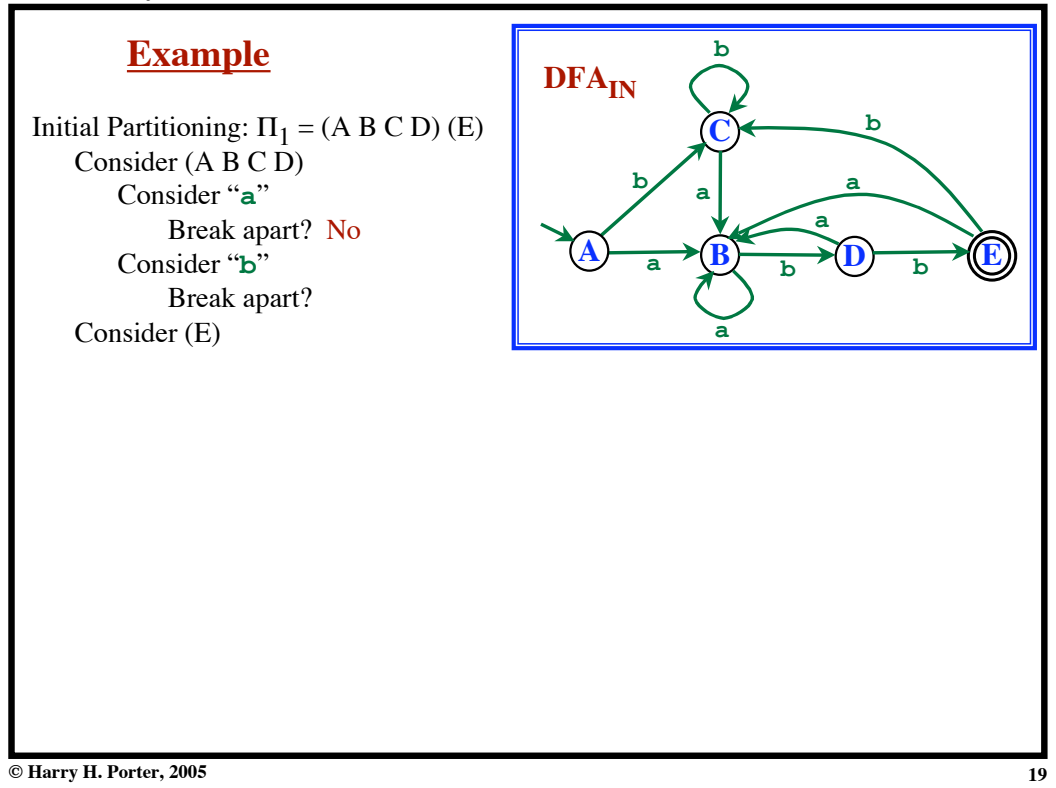

## **Lexical Analysis - Part 4 Example** Initial Partitioning:  $\Pi_1 = (A \ B \ C \ D) (E)$ Consider (A B C D) Consider "**a**" Break apart? No Consider "**b**" Break apart? (A B C) (D) Consider (E) **C**  $\overrightarrow{A}$  **a**  $\rightarrow$   $\overrightarrow{B}$ **b <sup>b</sup> D a E a b b a a b**  $DFA$ <sub>IN</sub>

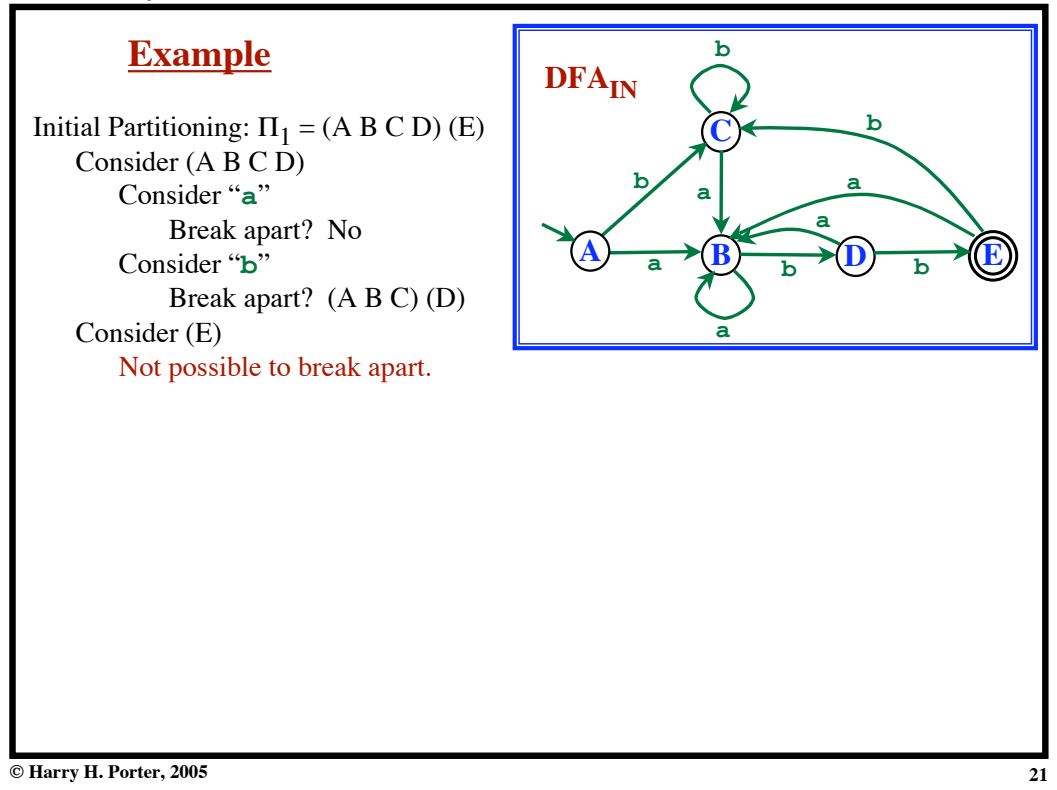

## **Lexical Analysis - Part 4 Example** Initial Partitioning:  $\Pi_1 = (A \ B \ C \ D) (E)$ Consider (A B C D) Consider "**a**" Break apart? No Consider "**b**" Break apart? (A B C) (D) Consider (E) Not possible to break apart. New Partitioning:  $\Pi_2 = (A \ B \ C) (D) (E)$ **C**  $\overrightarrow{A}$  **a**  $\rightarrow$   $\overrightarrow{B}$ **b <sup>b</sup> D a E a b b a a b**  $DFA$ <sub>IN</sub>

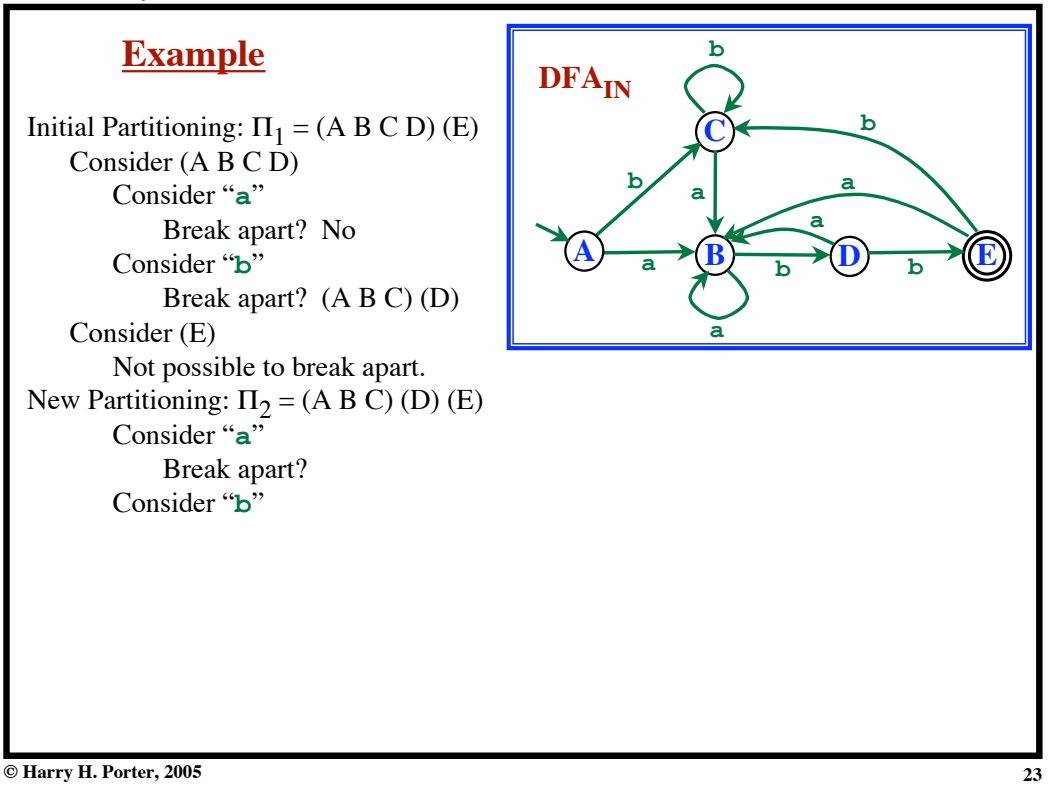

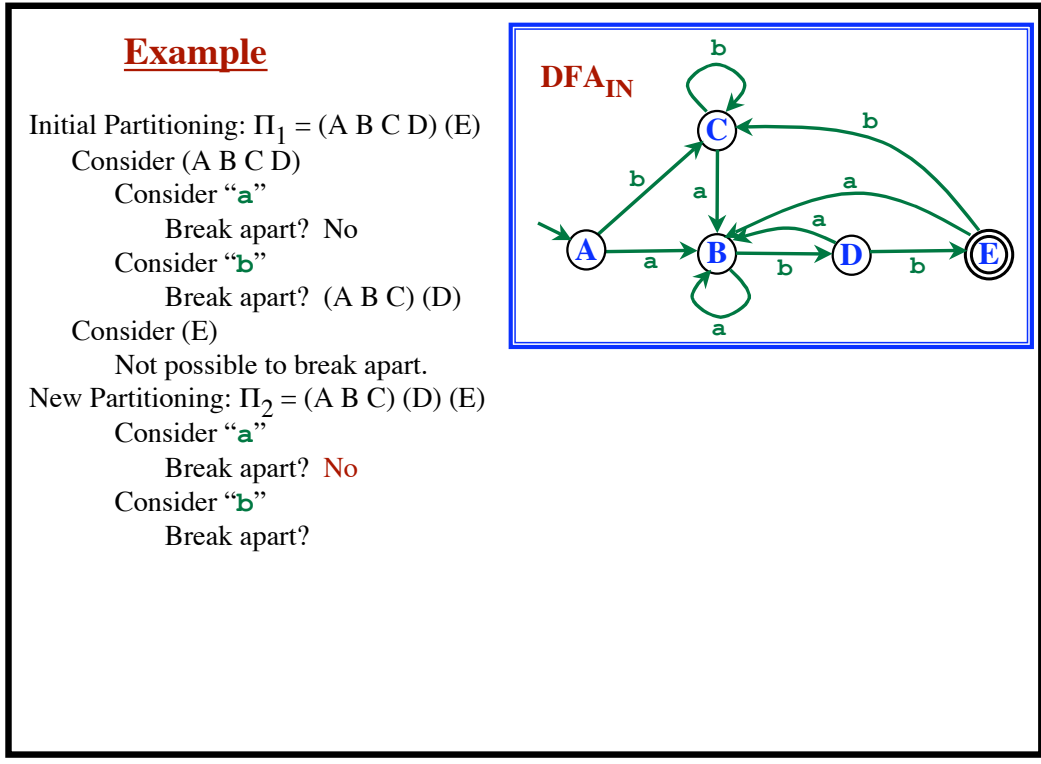

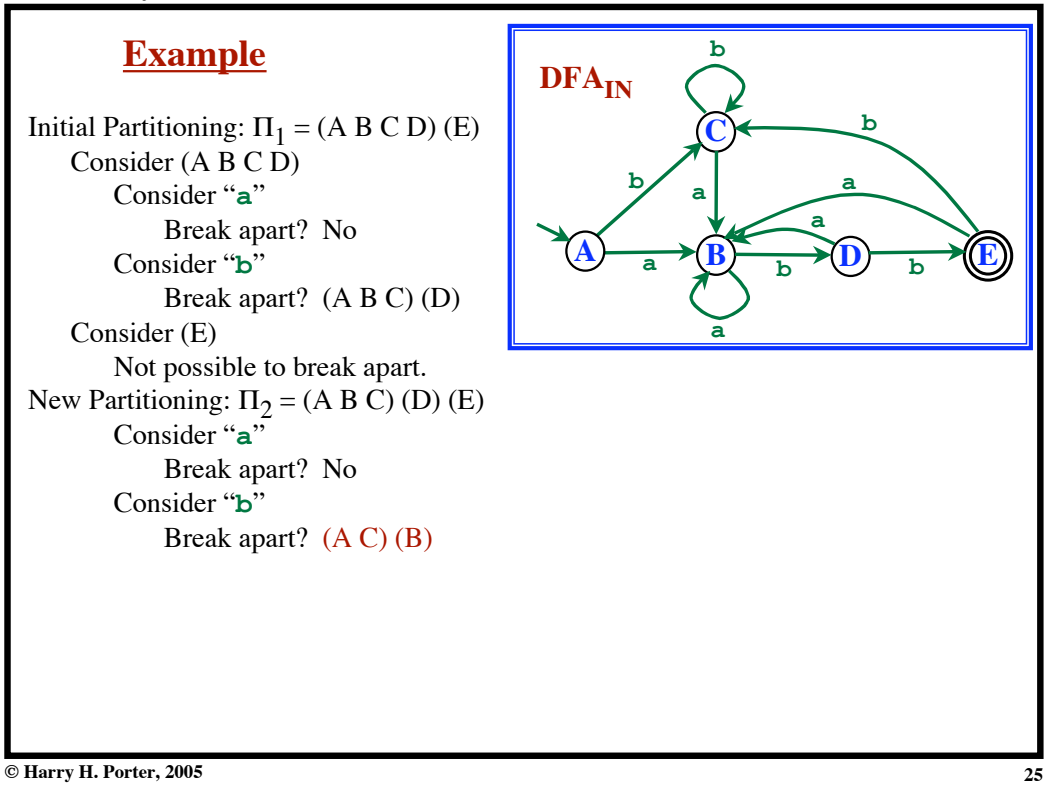

#### **Lexical Analysis - Part 4 Example** Initial Partitioning:  $\Pi_1 = (A \ B \ C \ D) (E)$ Consider (A B C D) Consider "**a**" Break apart? No Consider "**b**" Break apart? (A B C) (D) Consider (E) Not possible to break apart. New Partitioning:  $\Pi_2 = (A B C) (D) (E)$ Consider "**a**" Break apart? No Consider "**b**" Break apart? (A C) (B) New Partitioning:  $\Pi_3 = (A C) (B) (D) (E)$ Consider "**a**" Break apart? Consider "**b**" Break apart? **C**  $\overrightarrow{A}$  **a**  $\rightarrow$   $\overrightarrow{B}$ **b <sup>b</sup> D a E a b b a a b**  $DFA$ <sub>IN</sub>

**© Harry H. Porter, 2005**

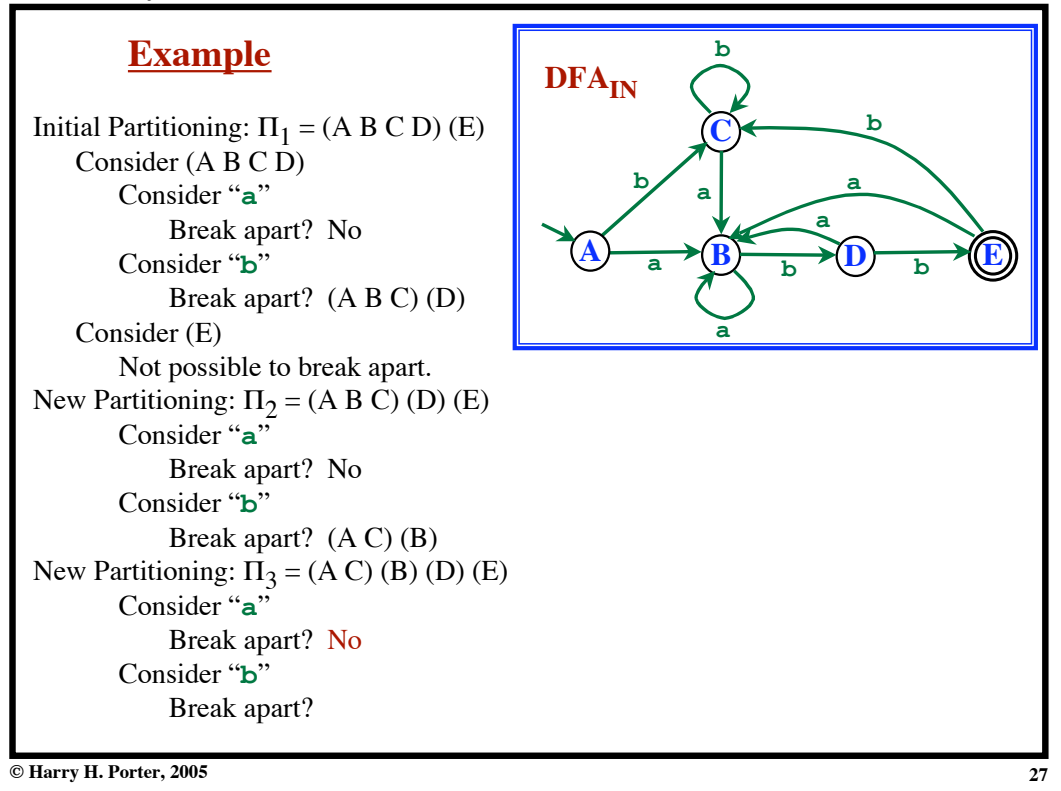

#### **Lexical Analysis - Part 4 Example** Initial Partitioning:  $\Pi_1 = (A \ B \ C \ D) (E)$ Consider (A B C D) Consider "**a**" Break apart? No Consider "**b**" Break apart? (A B C) (D) Consider (E) Not possible to break apart. New Partitioning:  $\Pi_2 = (A B C) (D) (E)$ Consider "**a**" Break apart? No Consider "**b**" Break apart? (A C) (B) New Partitioning:  $\Pi_3 = (A C) (B) (D) (E)$ Consider "**a**" Break apart? No Consider "**b**" Break apart? No **C**  $\overrightarrow{A}$  **a**  $\rightarrow$   $\overrightarrow{B}$ **b <sup>b</sup> D a E a b b a a b**  $DFA$ <sub>IN</sub>

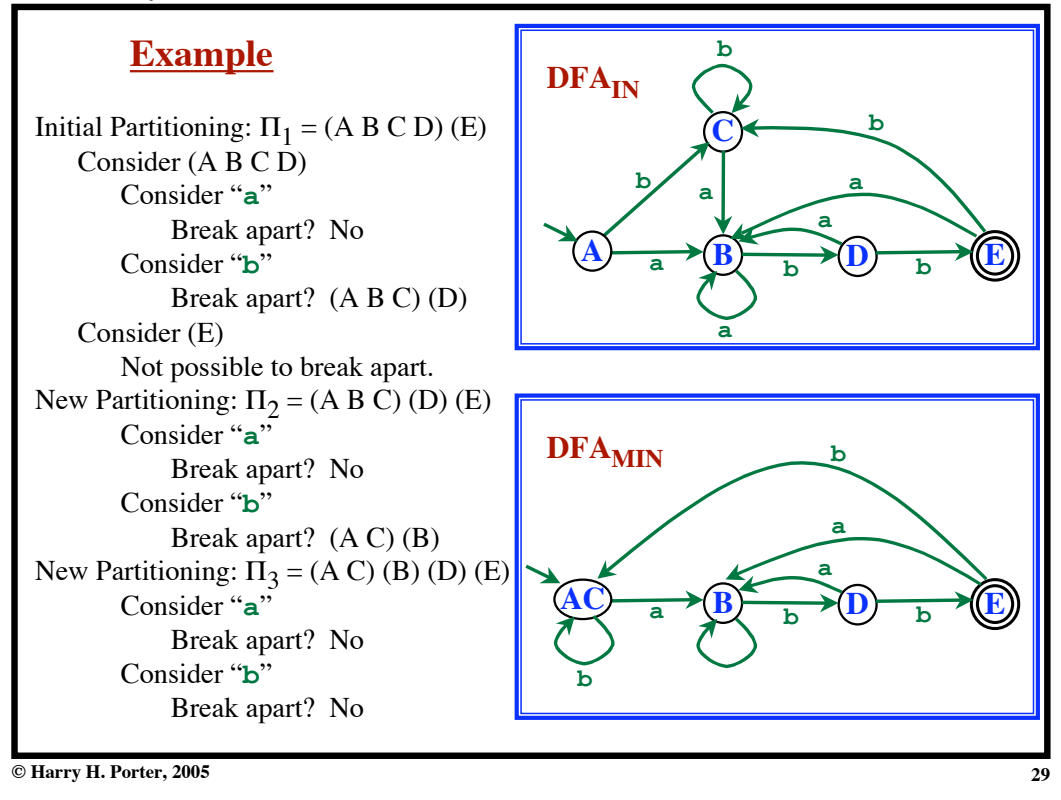

**Lexical Analysis - Part 4**

```
Hopcroft's Algorithm
Add dead state and transitions to it if necessary.
   (Now, every state has an outgoing edge on every symbol.)
! = initial partitioning
loop
  \Pi_{NEW} = Refine(\Pi)
  \underline{\textbf{if}} (\Pi_{\text{NEW}} = \Pi) then break
  \Pi = \Pi_{\text{NEW}}endLoop
```

```
Lexical Analysis - Part 4
```

```
Hopcroft's Algorithm
Add dead state and transitions to it if necessary.
    (Now, every state has an outgoing edge on every symbol.)
! = initial partitioning
loop
  \Pi_{NEW} = Refine(\Pi)
  \underline{\textbf{if}} (\Pi_{\text{NEW}} = \Pi) then break
  \Pi = \Pi_{NEW}endLoop
Construct DFA<sub>MIN</sub>
   • Each group in ! becomes a state
```
**Lexical Analysis - Part 4**

**31**

```
© Harry H. Porter, 2005
                                     Hopcroft's Algorithm
    Add dead state and transitions to it if necessary.
          (Now, every state has an outgoing edge on every symbol.)
    ! = initial partitioning
    loop
       \Pi_{\text{NEW}} = Refine(\Pi)
        \underline{\textbf{if}} (\Pi_{\text{NEW}} = \Pi) then break
       \overline{\mathbf{H}} = \overline{\mathbf{H}_{NEW}}endLoop
    Construct DFA<sub>MIN</sub>
         • Each group in ! becomes a state
                                                                                     \overline{C} \rightarrow \stackrel{a}{\rightarrow} \rightarrow \overline{D}\widehat{A} \rightarrow \stackrel{a}{\rightarrow} \widehat{B}b b c c
```

```
Lexical Analysis - Part 4
```
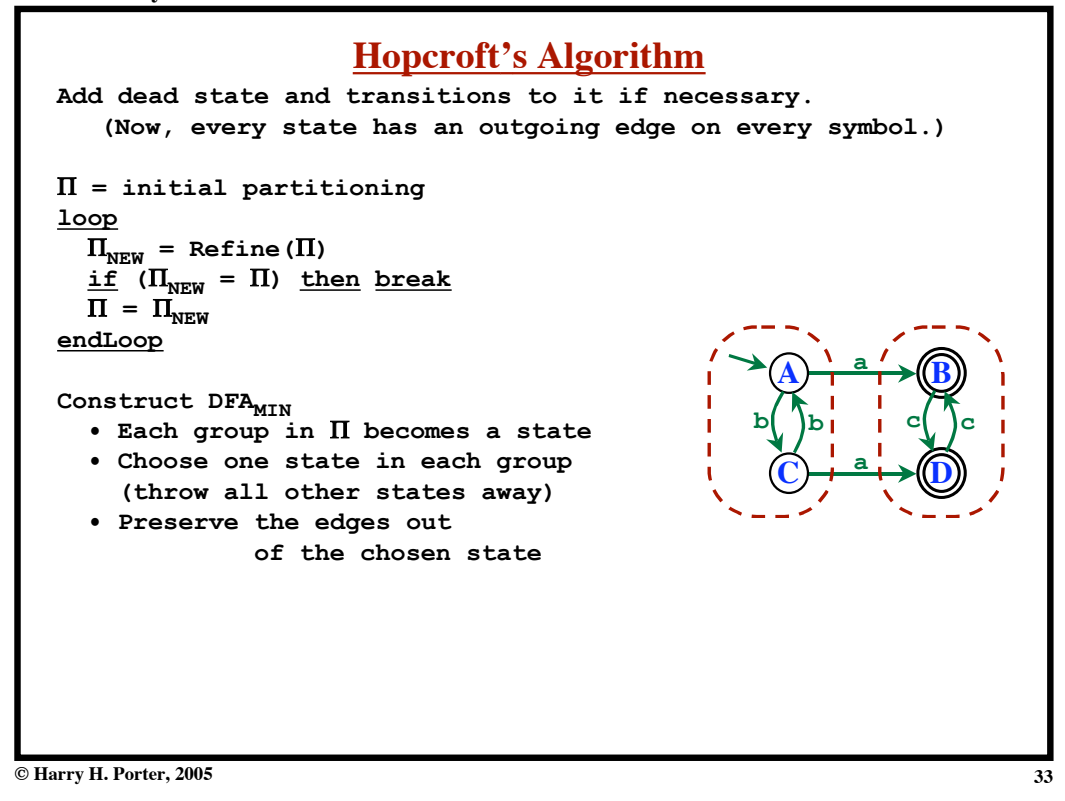

**Lexical Analysis - Part 4**

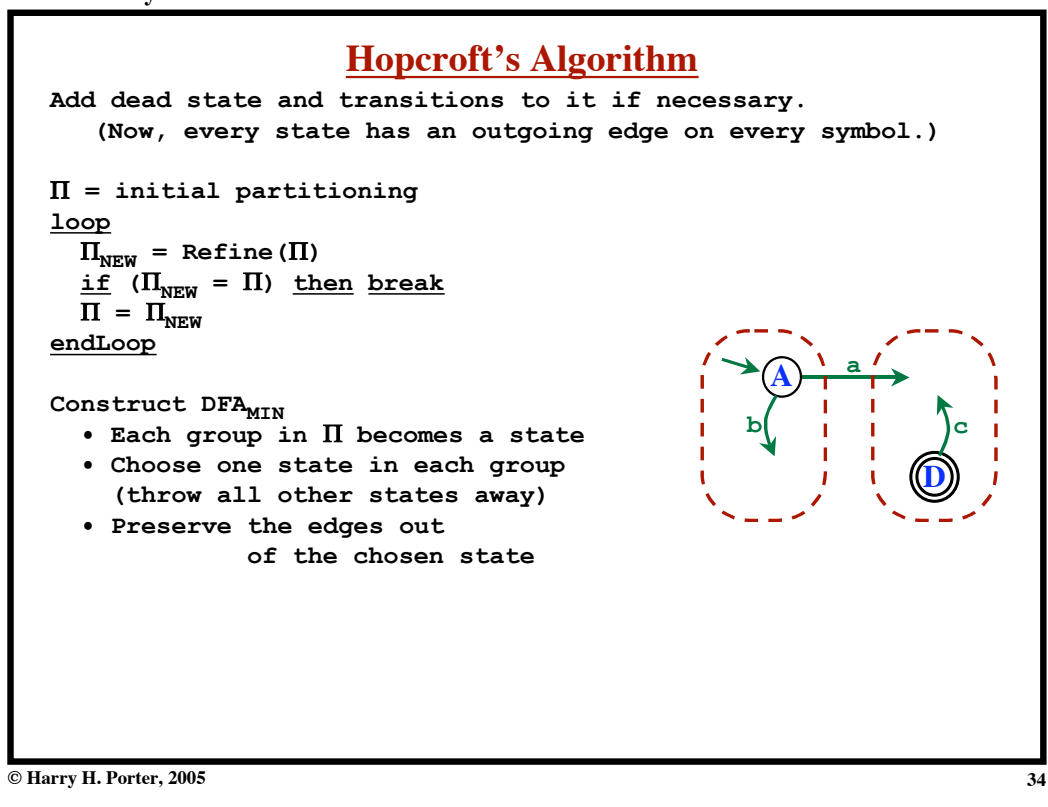

```
Lexical Analysis - Part 4
```
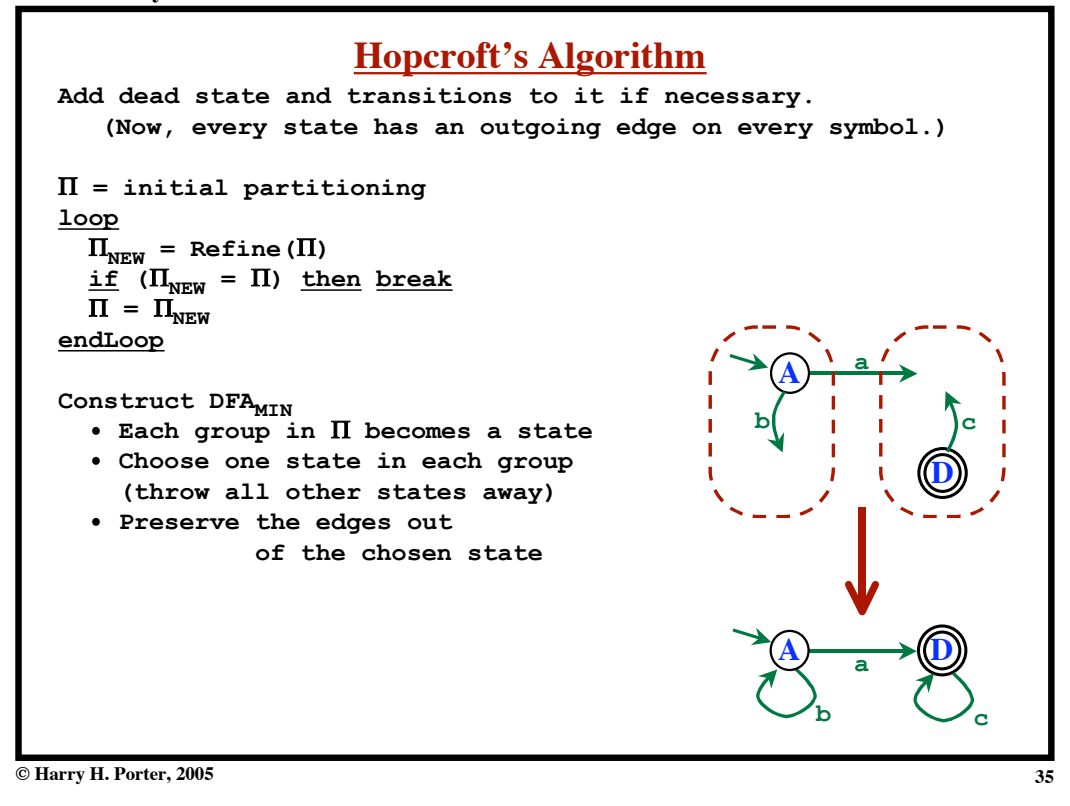

**Lexical Analysis - Part 4 Hopcroft's Algorithm Add dead state and transitions to it if necessary. (Now, every state has an outgoing edge on every symbol.)**  $\Pi$  = initial partitioning **loop**  $\Pi_{NEW}$  = Refine( $\Pi$ )  $\underline{\textbf{if}}$   $(\Pi_{\text{NEW}} = \Pi)$  then break  $\overline{\mathbf{u}}$  =  $\mathbf{u}_{\text{new}}$ **endLoop** Construct DFA<sub>MIN</sub>  **• Each group in** ! **becomes a state • Choose one state in each group (throw all other states away) • Preserve the edges out of the chosen state • Deal with start state and final states A**  $\longrightarrow$ **b**  $\bigcup$ **c D**  $\widehat{A}$ <sup>1</sup> a **b c**

```
Lexical Analysis - Part 4
```
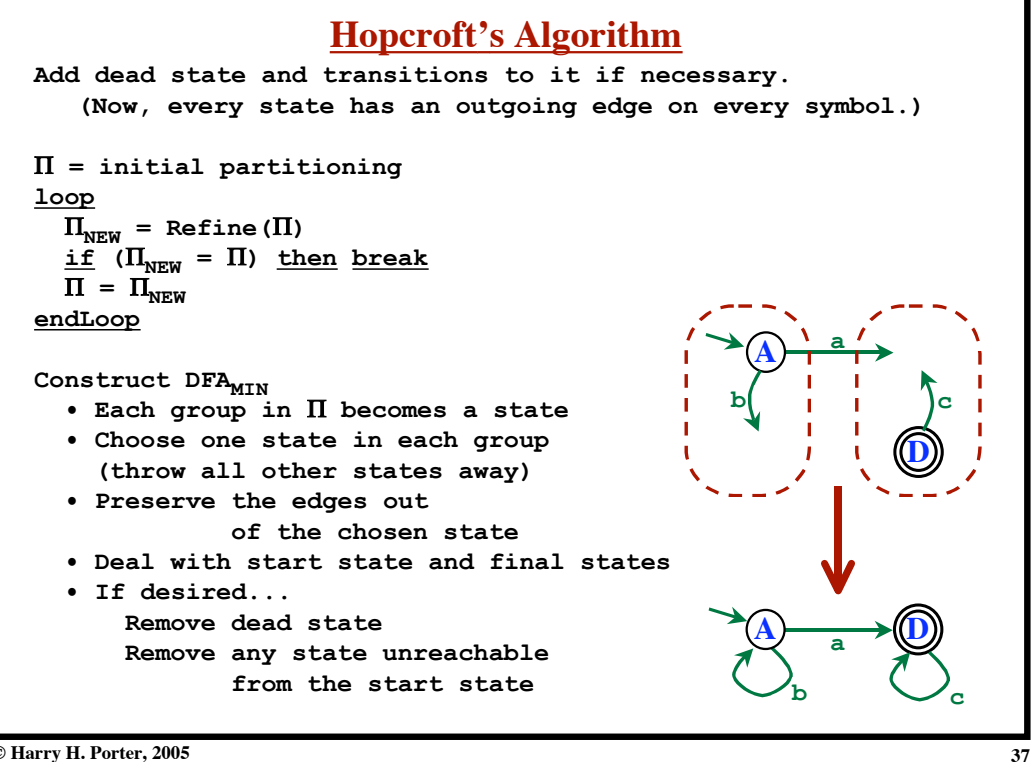

**© Harry H. Porter, 2005**

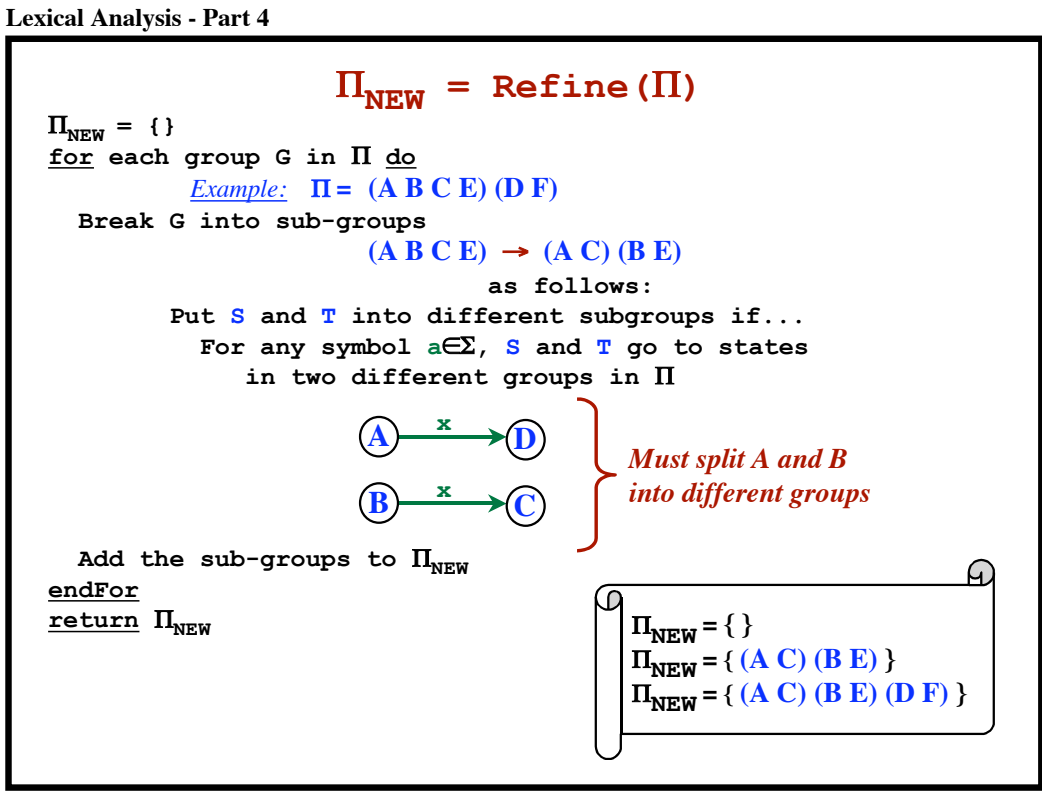

**© Harry H. Porter, 2005**

**Lexical Analysis - Part 4**

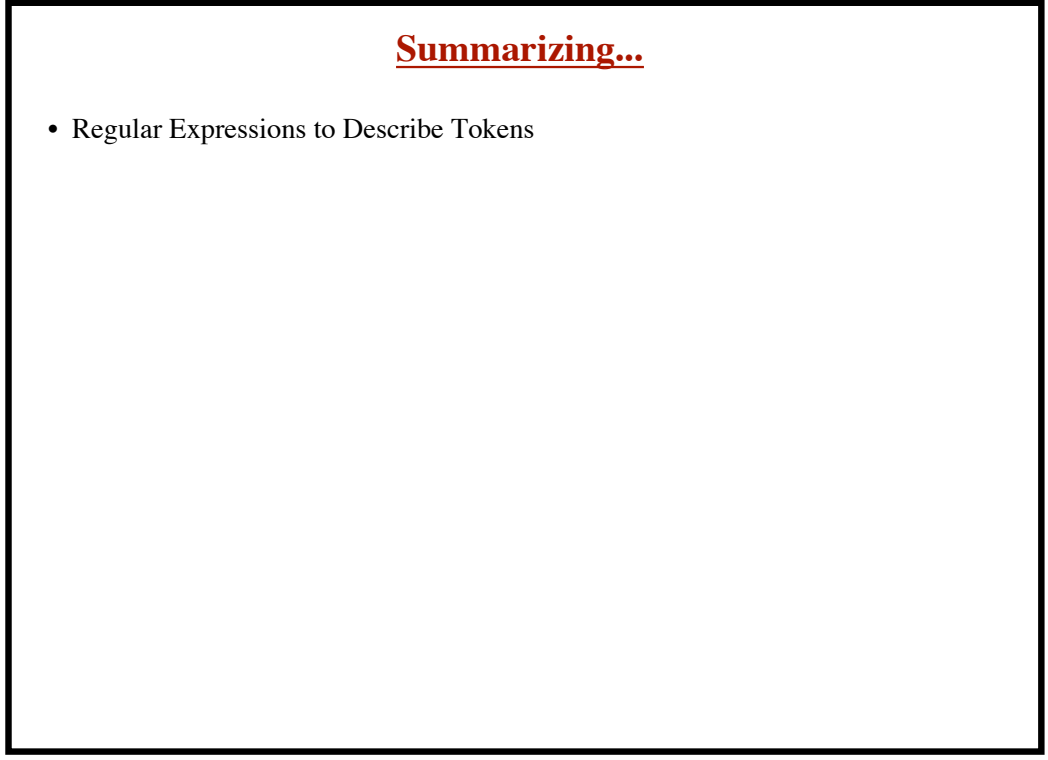

- Regular Expressions to Describe Tokens
- Algorithm: Regular Expression  $\rightarrow$  NFA

**© Harry H. Porter, 2005**

## **Lexical Analysis - Part 4**

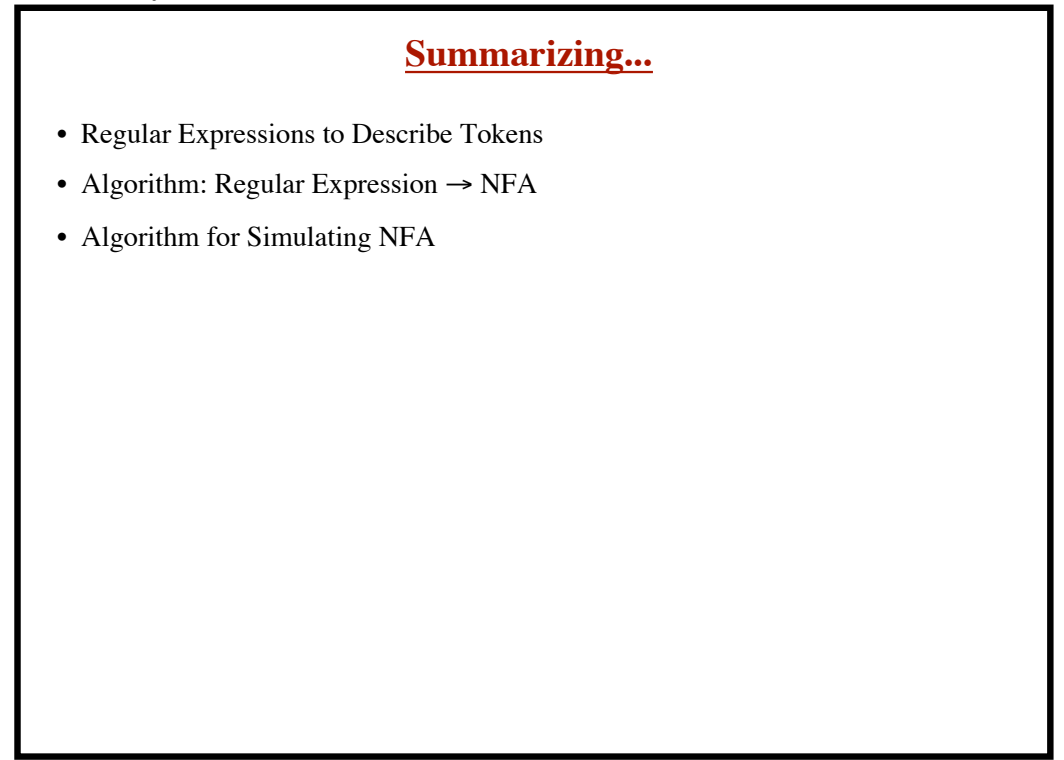

- Regular Expressions to Describe Tokens
- Algorithm: Regular Expression  $\rightarrow$  NFA
- Algorithm for Simulating NFA
- Algorithm:  $NFA \rightarrow DFA$

**© Harry H. Porter, 2005**

## **Lexical Analysis - Part 4**

# **Summarizing...** • Regular Expressions to Describe Tokens • Algorithm: Regular Expression  $\rightarrow$  NFA • Algorithm for Simulating NFA • Algorithm:  $NFA \rightarrow DFA$ • Algorithm:  $DFA \rightarrow$  Minimal DFA

**© Harry H. Porter, 2005**

- Regular Expressions to Describe Tokens
- Algorithm: Regular Expression  $\rightarrow$  NFA
- Algorithm for Simulating NFA
- Algorithm:  $NFA \rightarrow DFA$
- Algorithm:  $DFA \rightarrow$  Minimal DFA
- Algorithm for Simulating DFA

**© Harry H. Porter, 2005**

## **Lexical Analysis - Part 4**

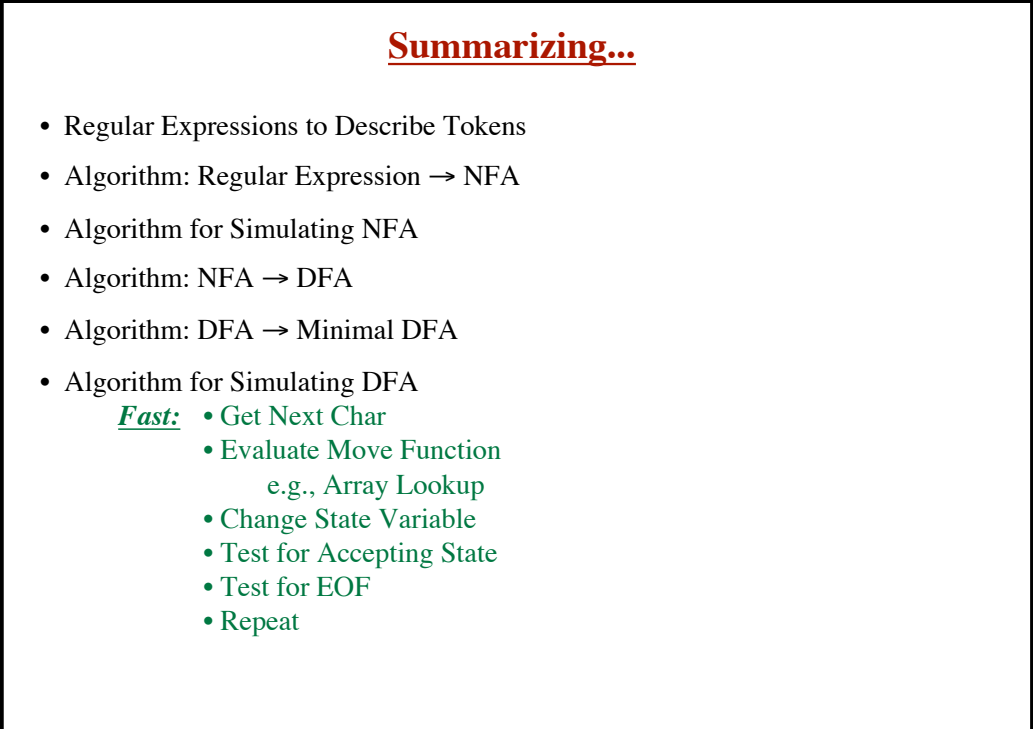

**© Harry H. Porter, 2005**

**46**

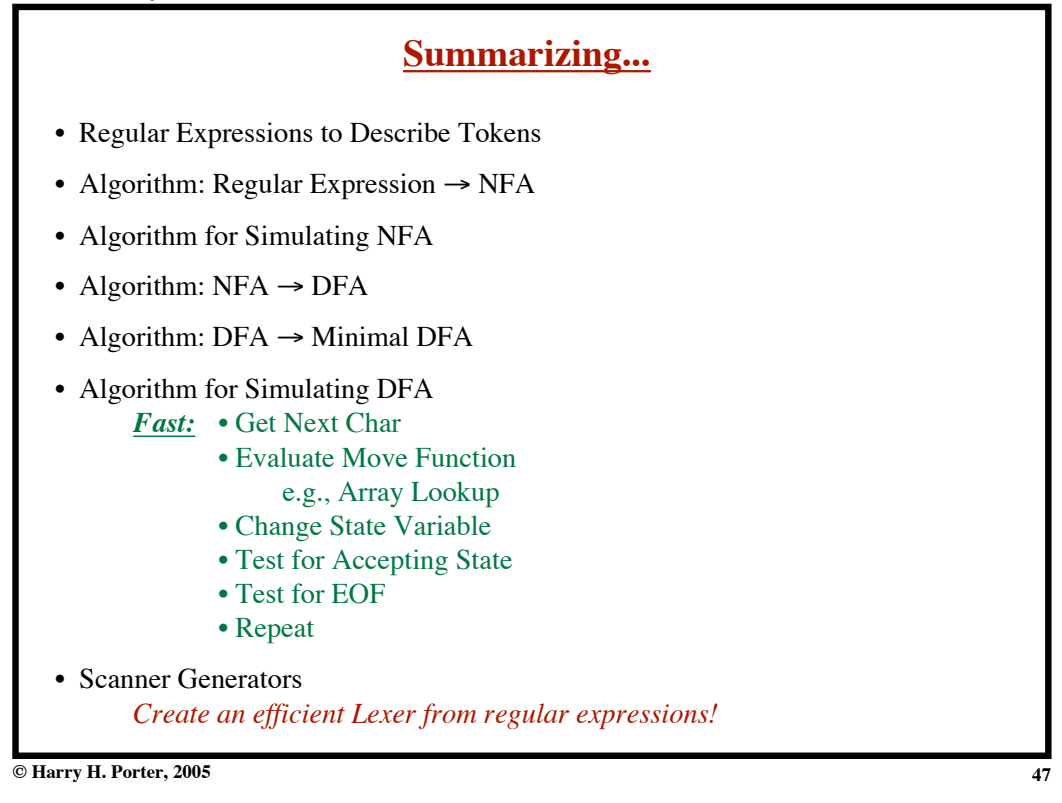

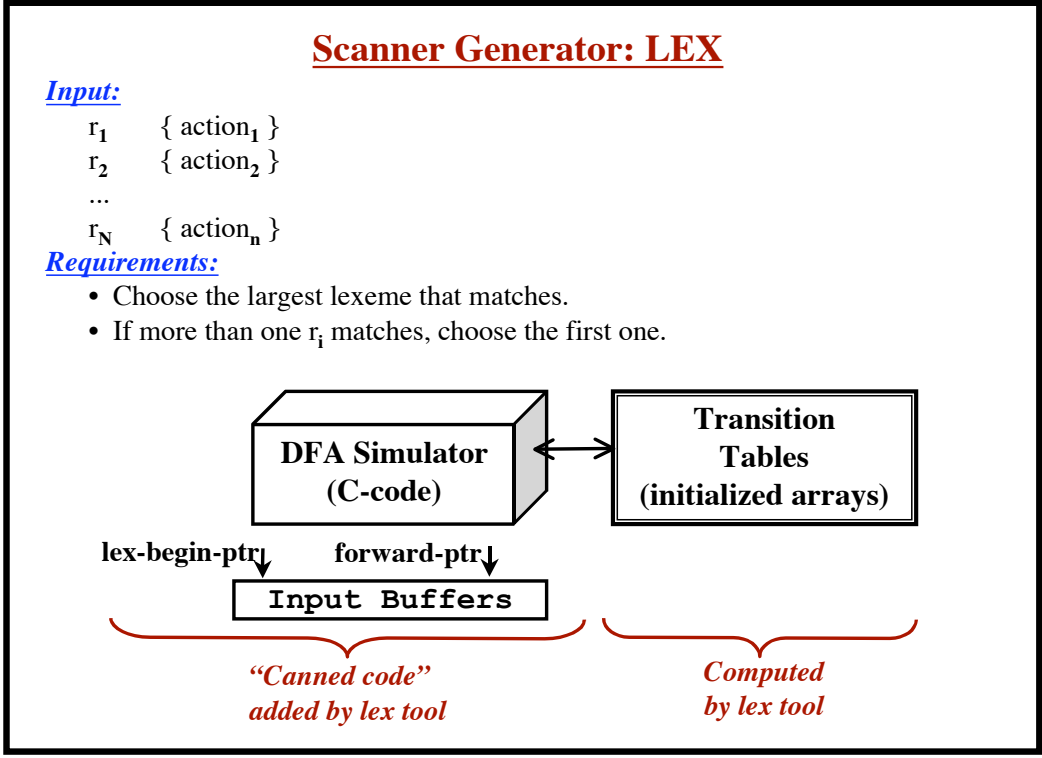

```
Lexical Analysis - Part 4
```
*Input:* **a** { Action-1 } **abb** { Action-2 } **a\*b+** { Action-3 }

**© Harry H. Porter, 2005**

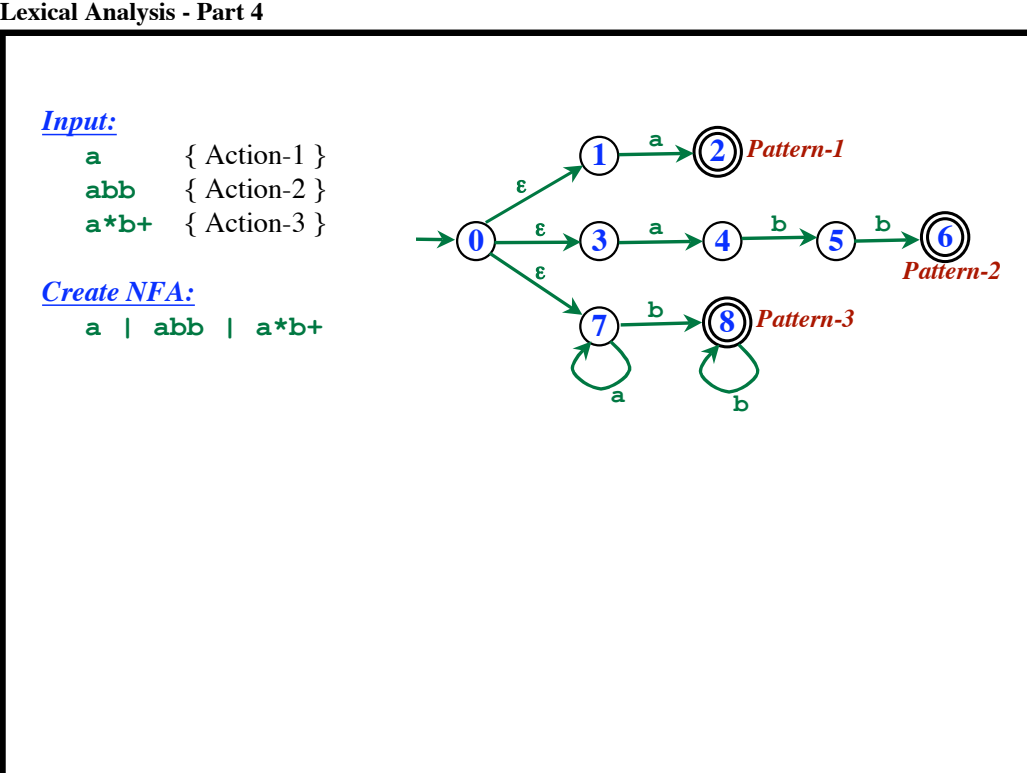

**Lexical Analysis - Part 4**

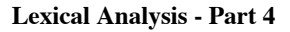

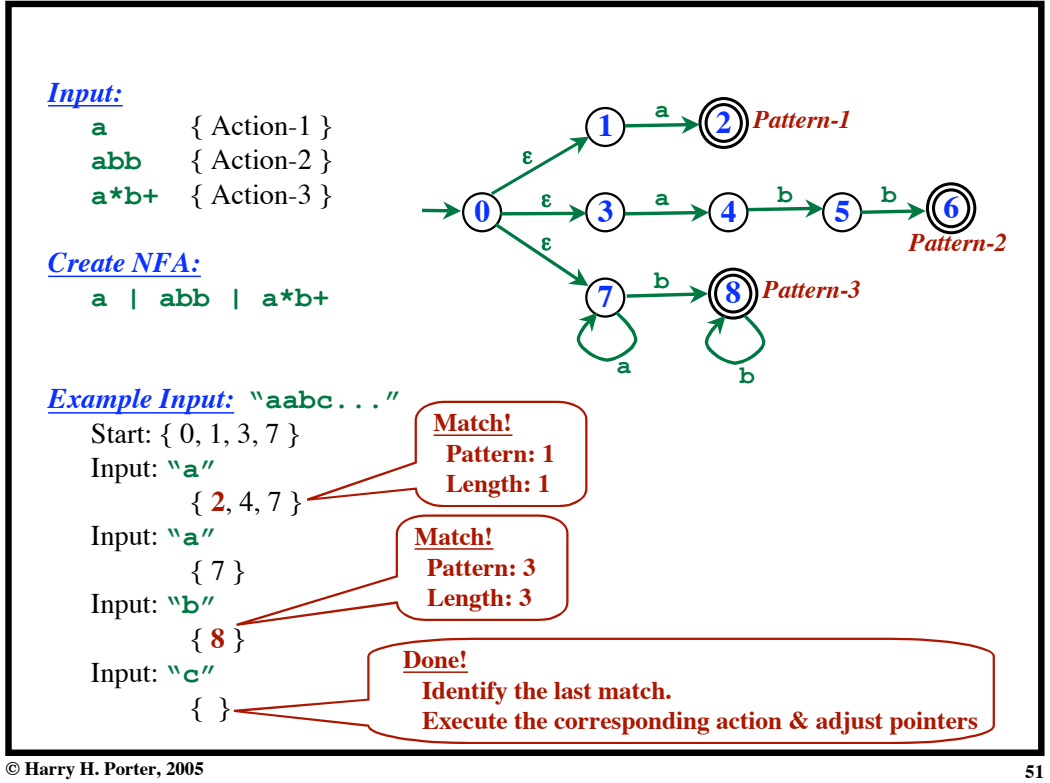

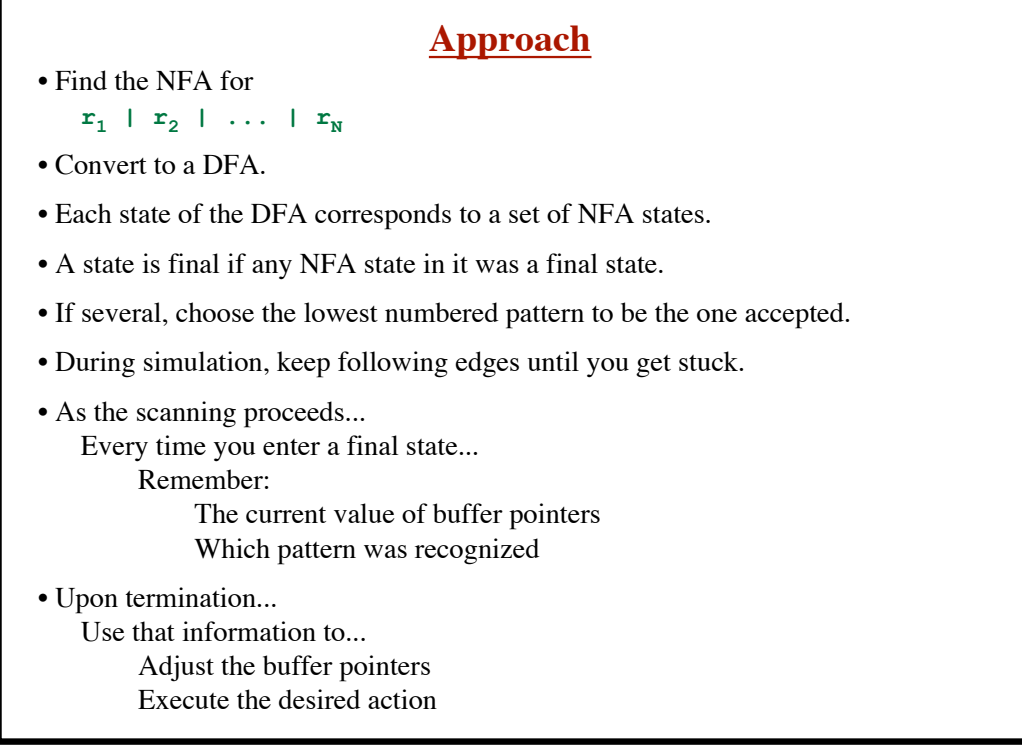

```
Lexical Analysis - Part 4
```
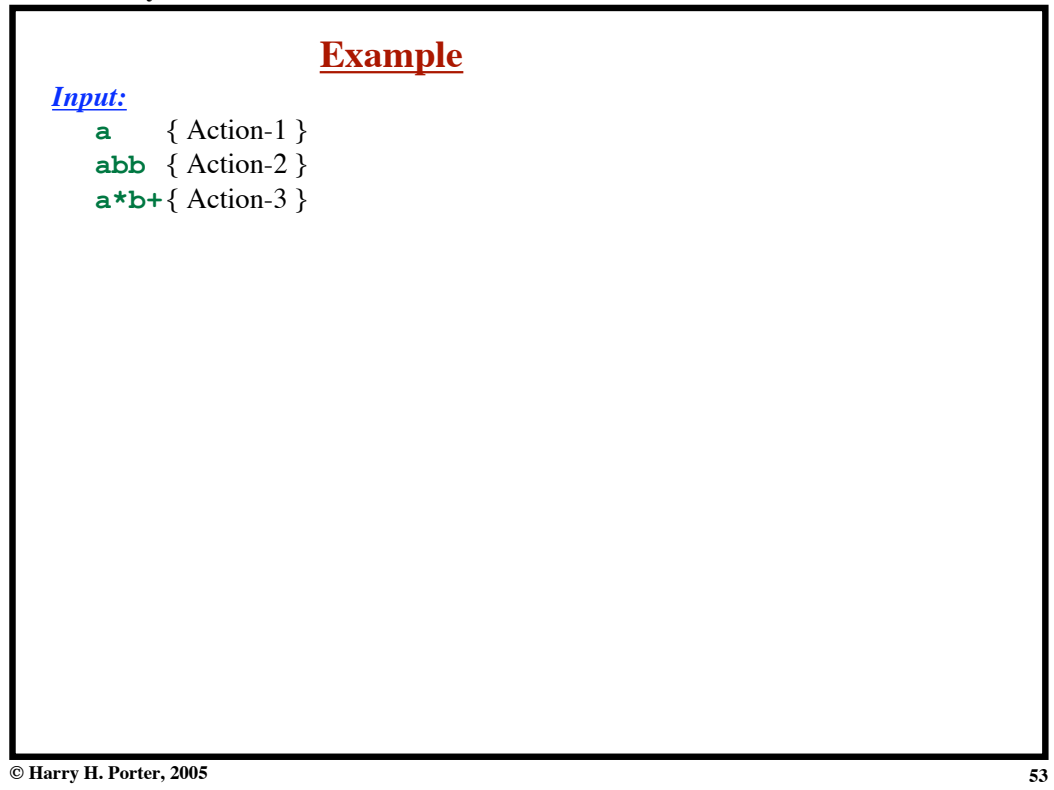

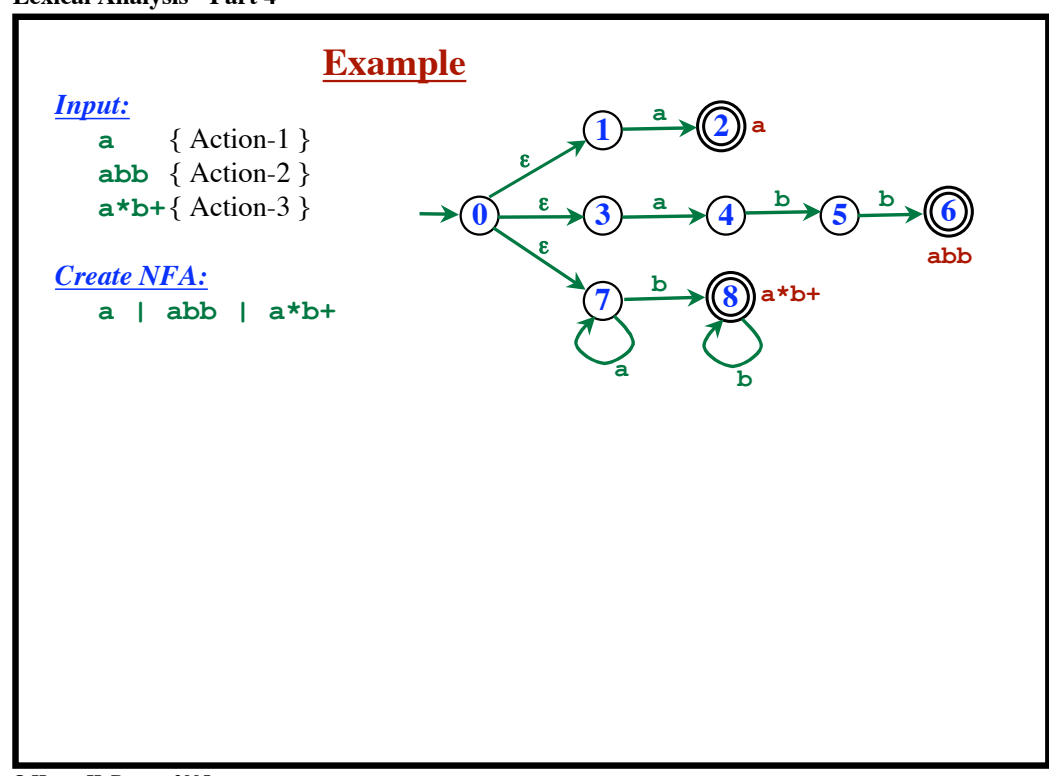

**Lexical Analysis - Part 4**

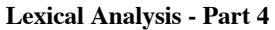

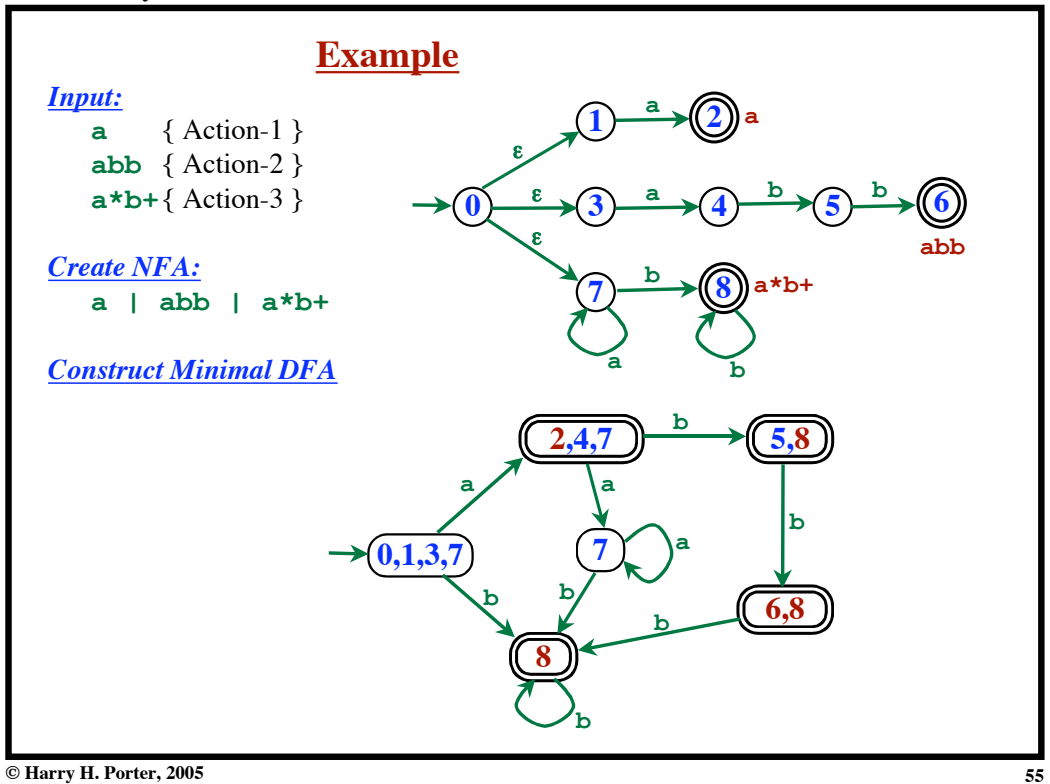

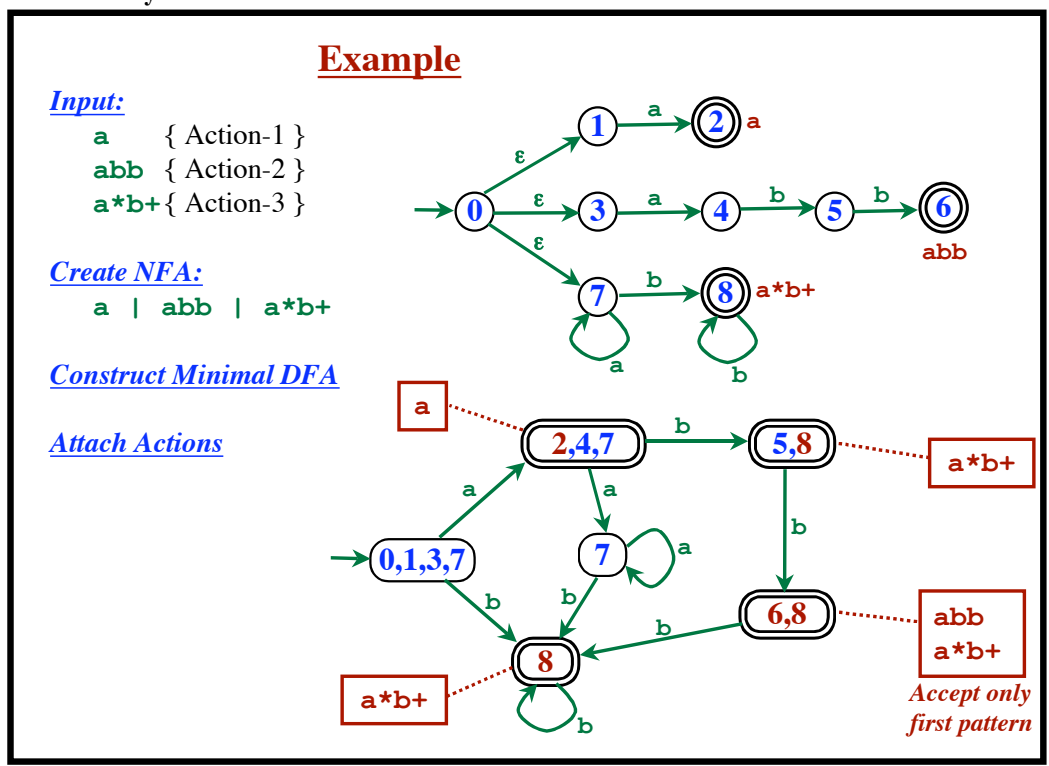

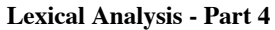

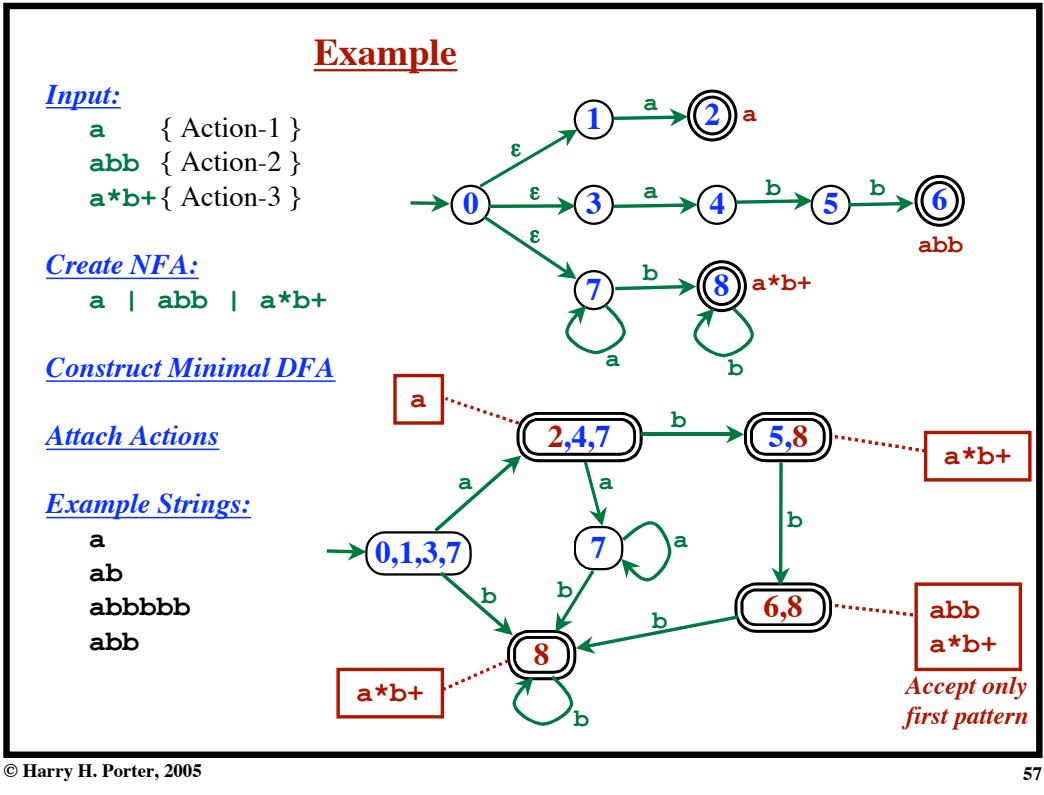

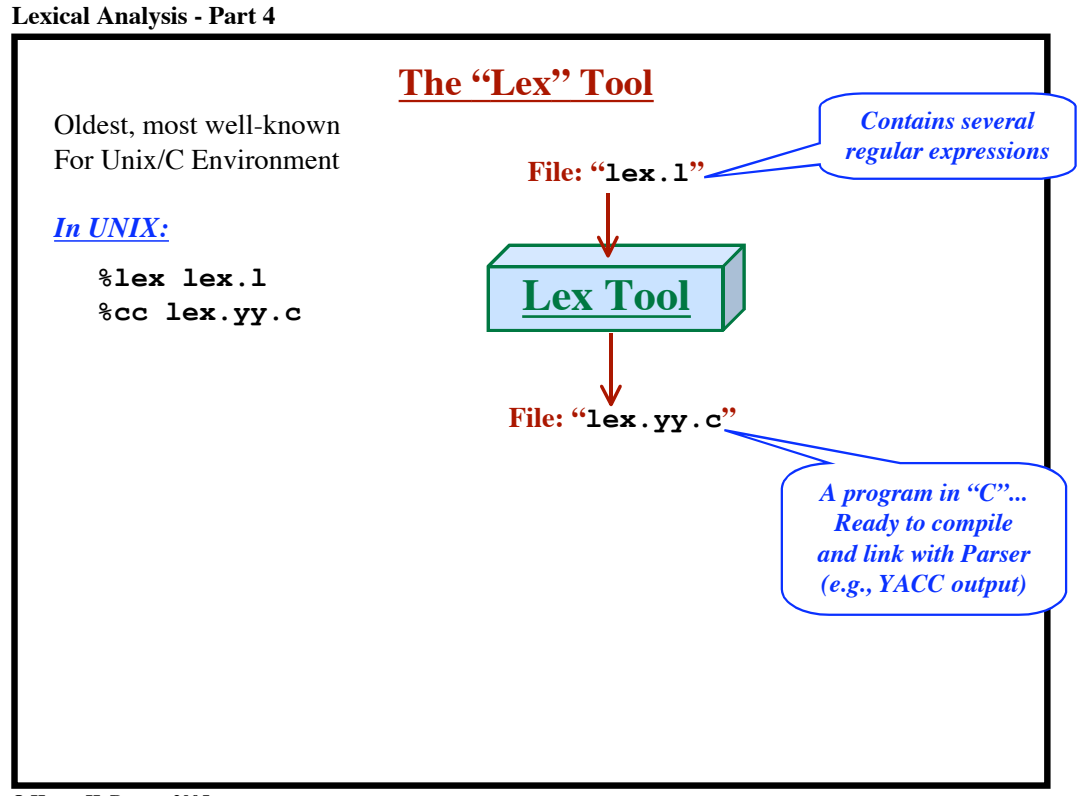

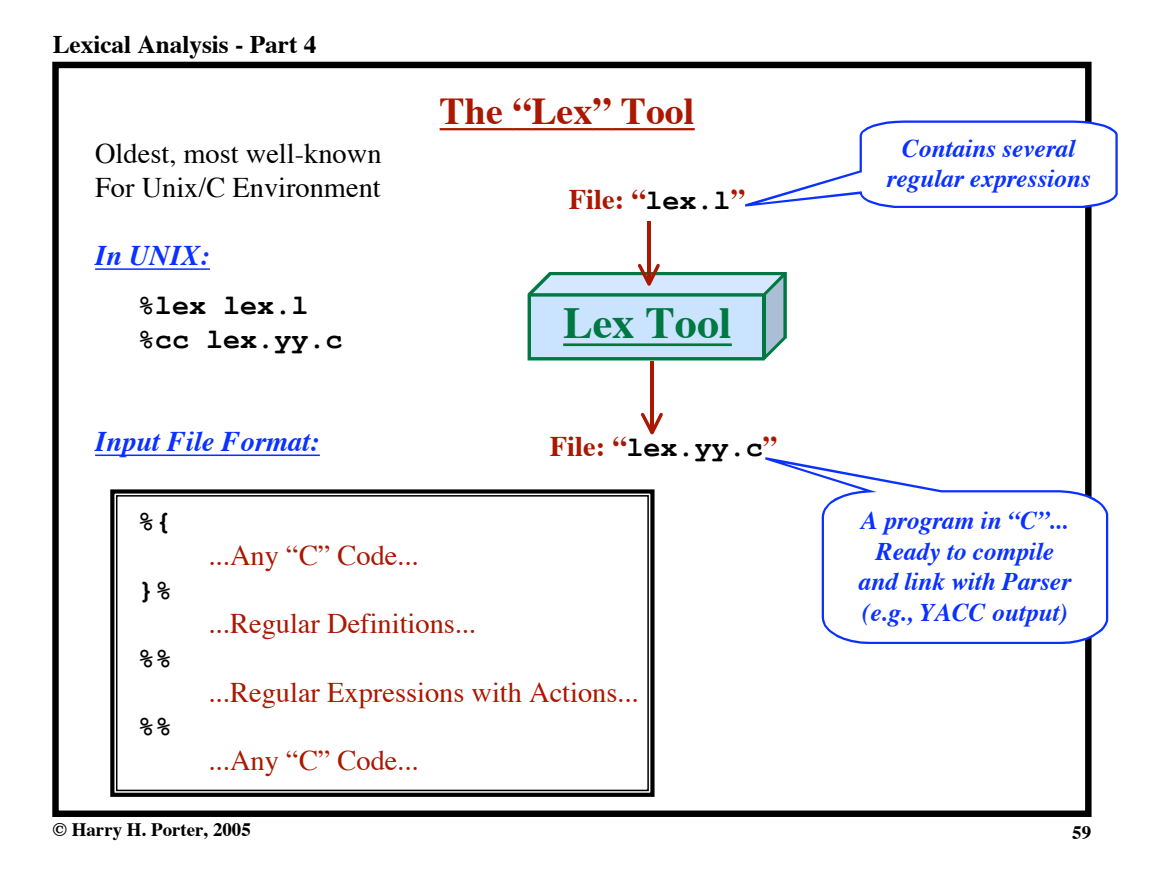

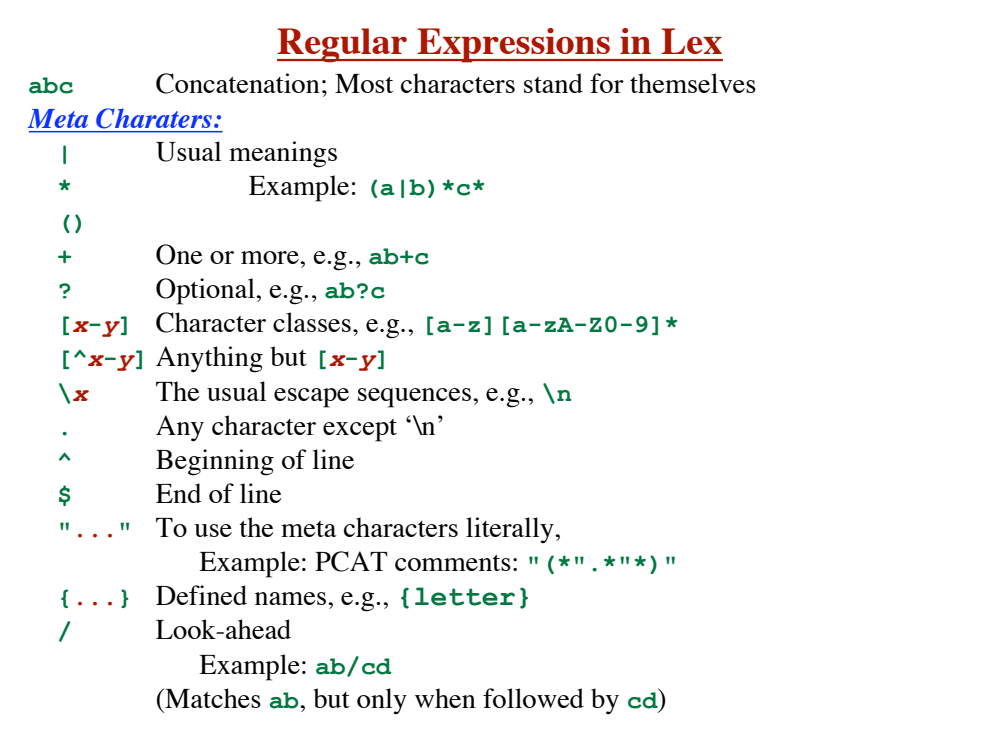

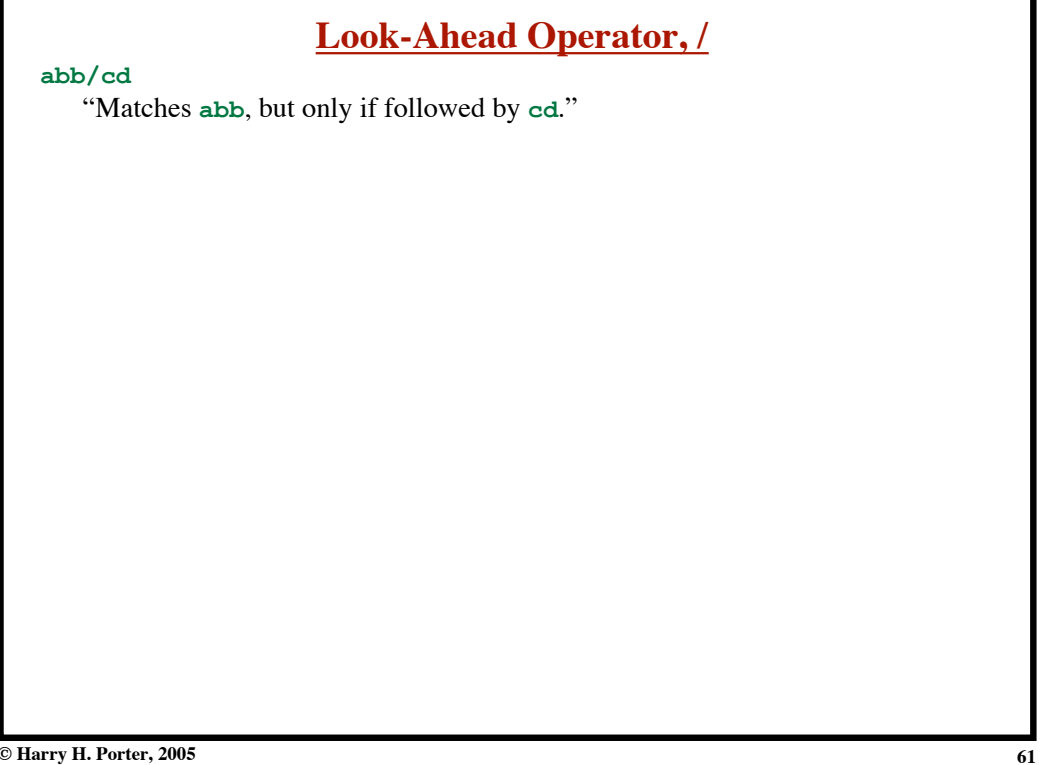

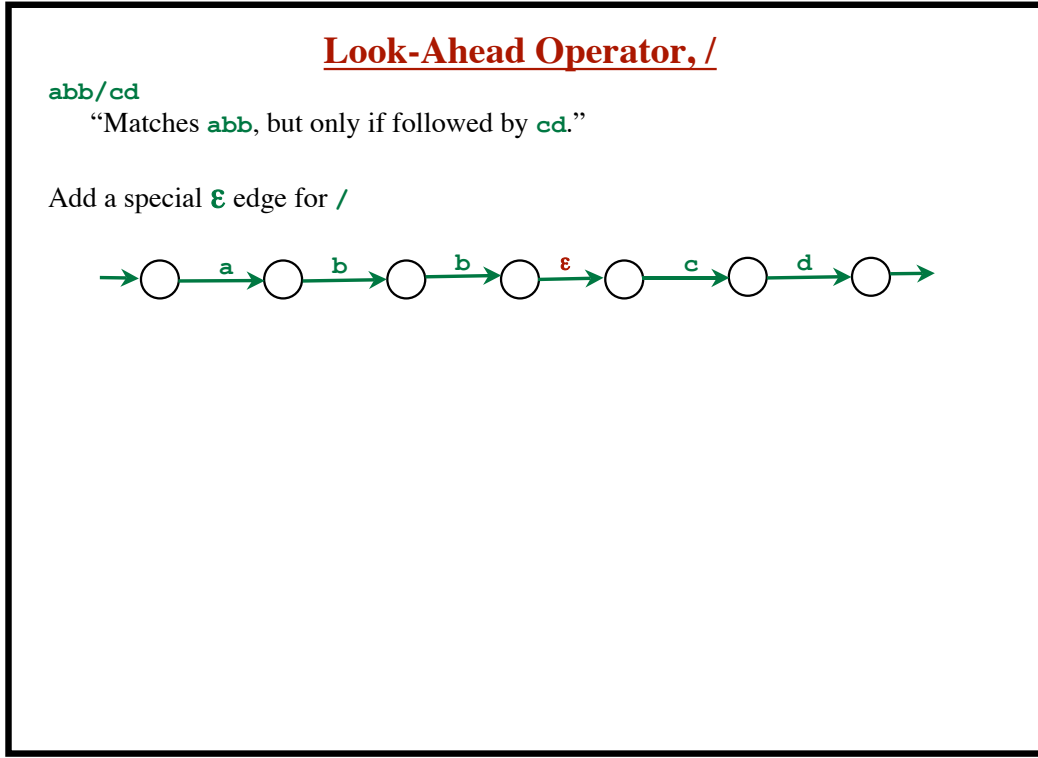

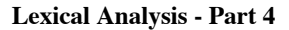

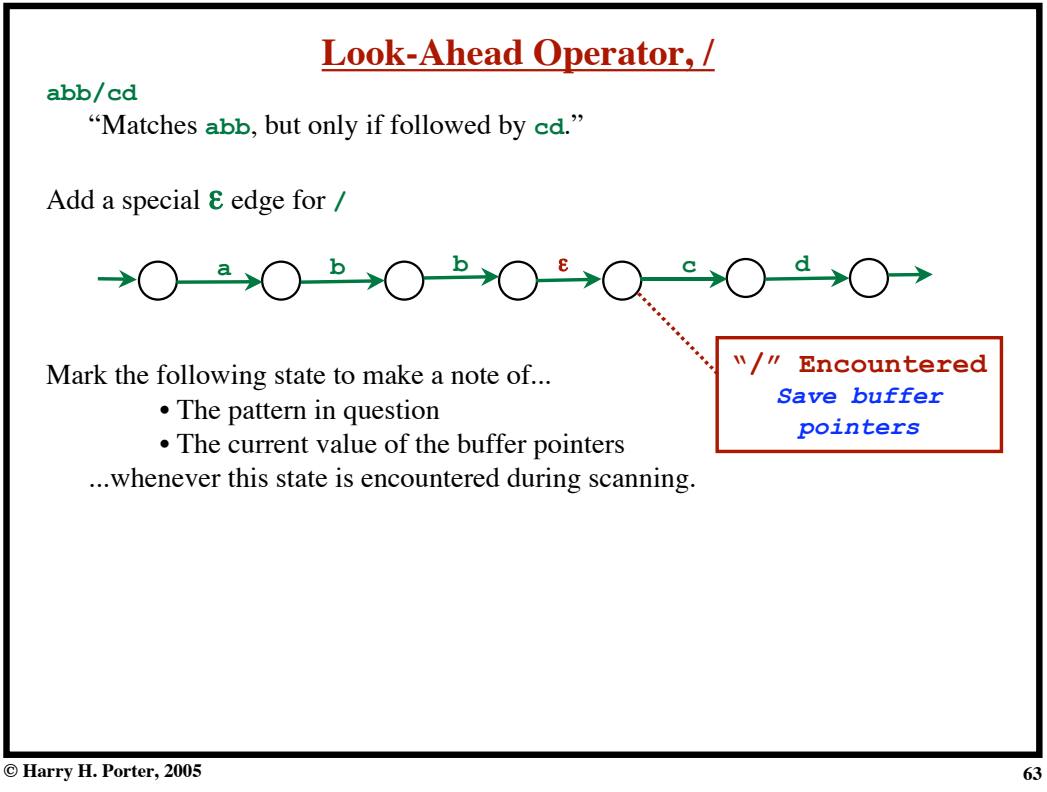

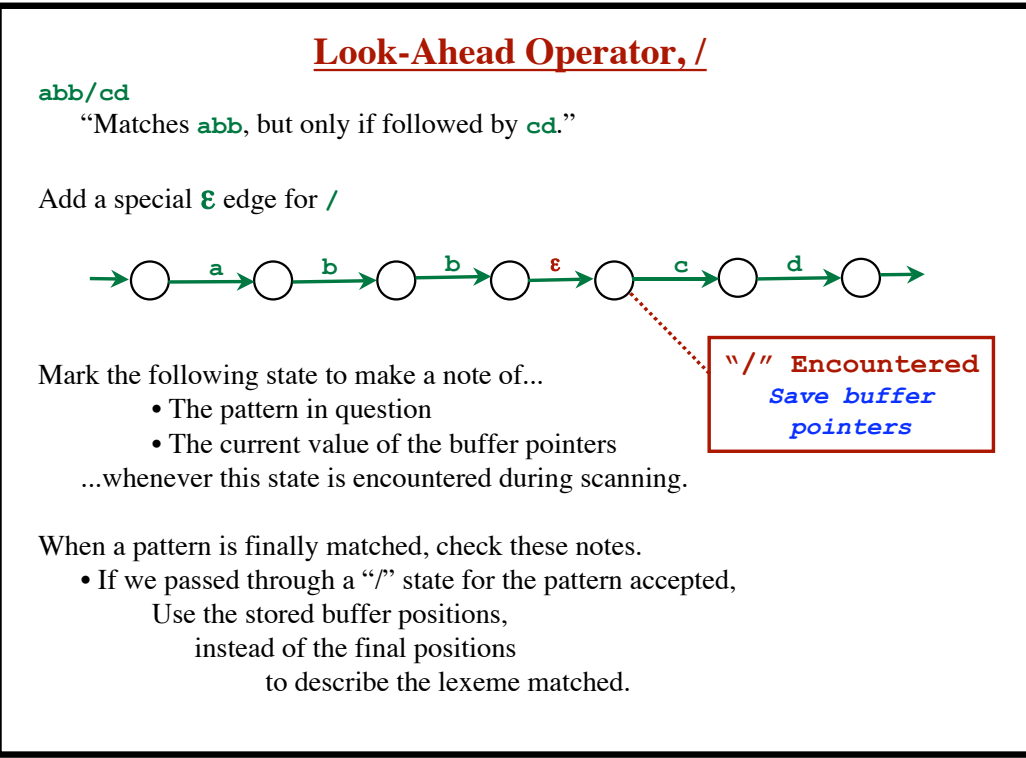

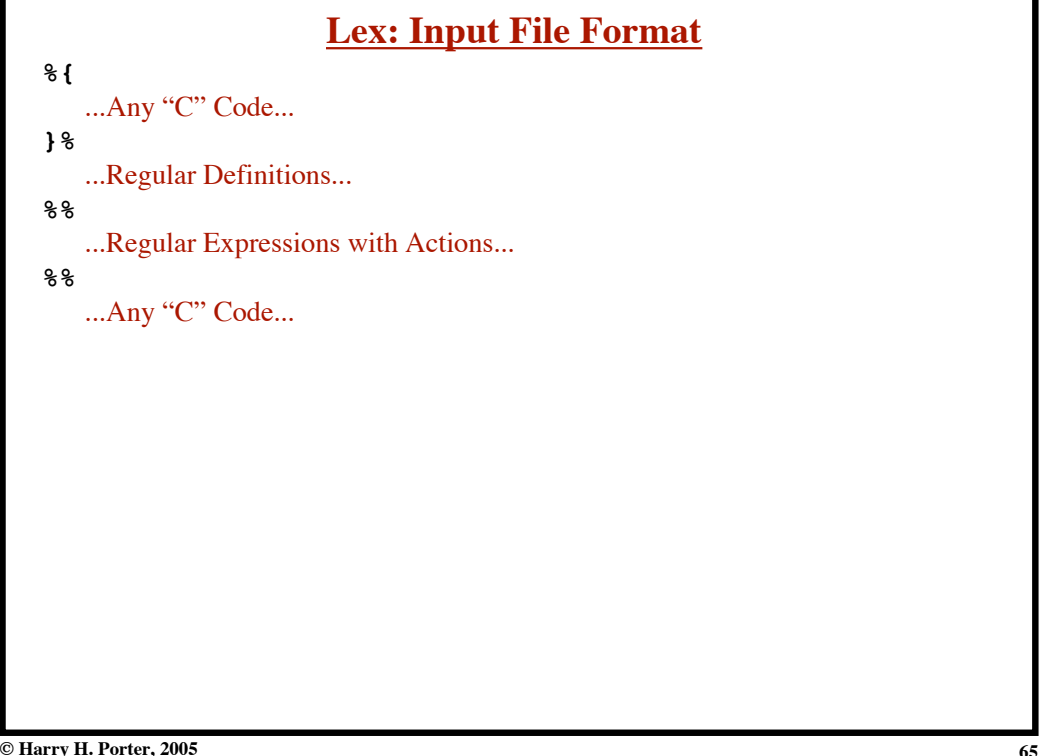

**© Harry H. Porter, 2005**

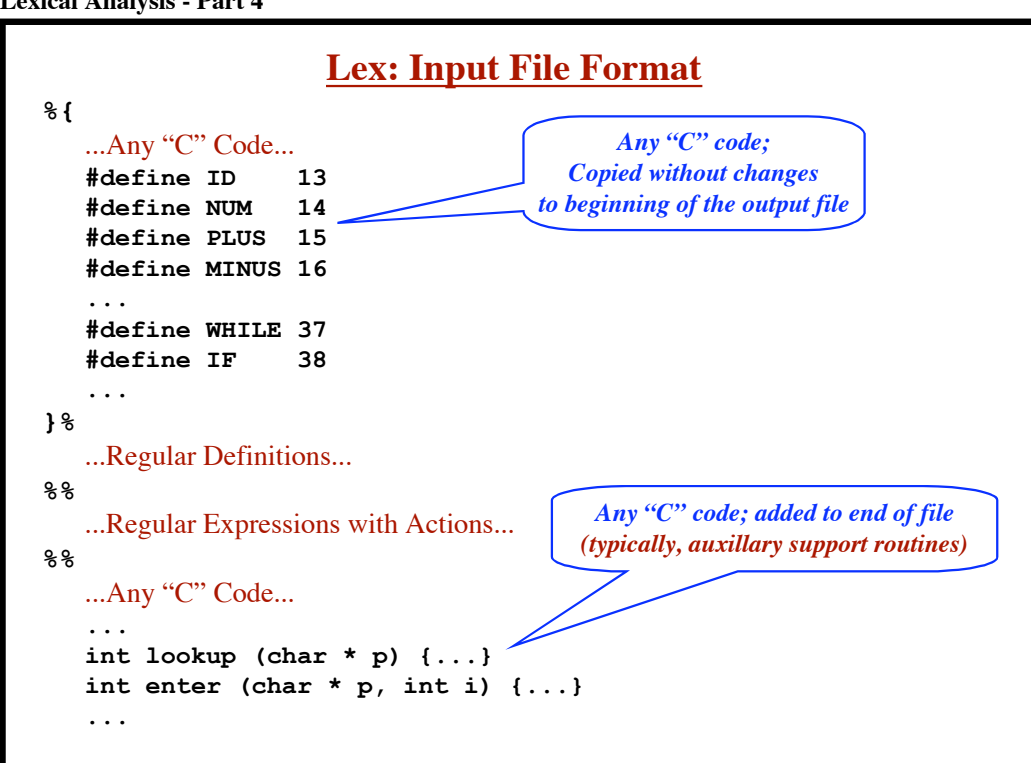

**Lexical Analysis - Part 4**

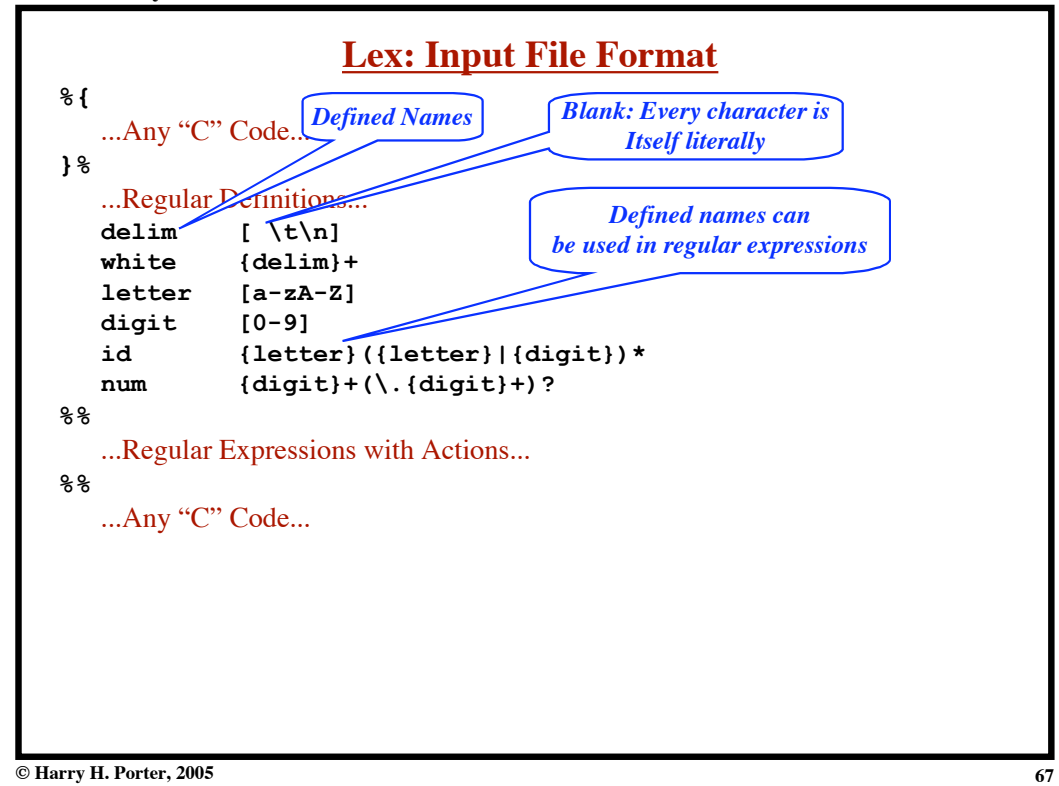

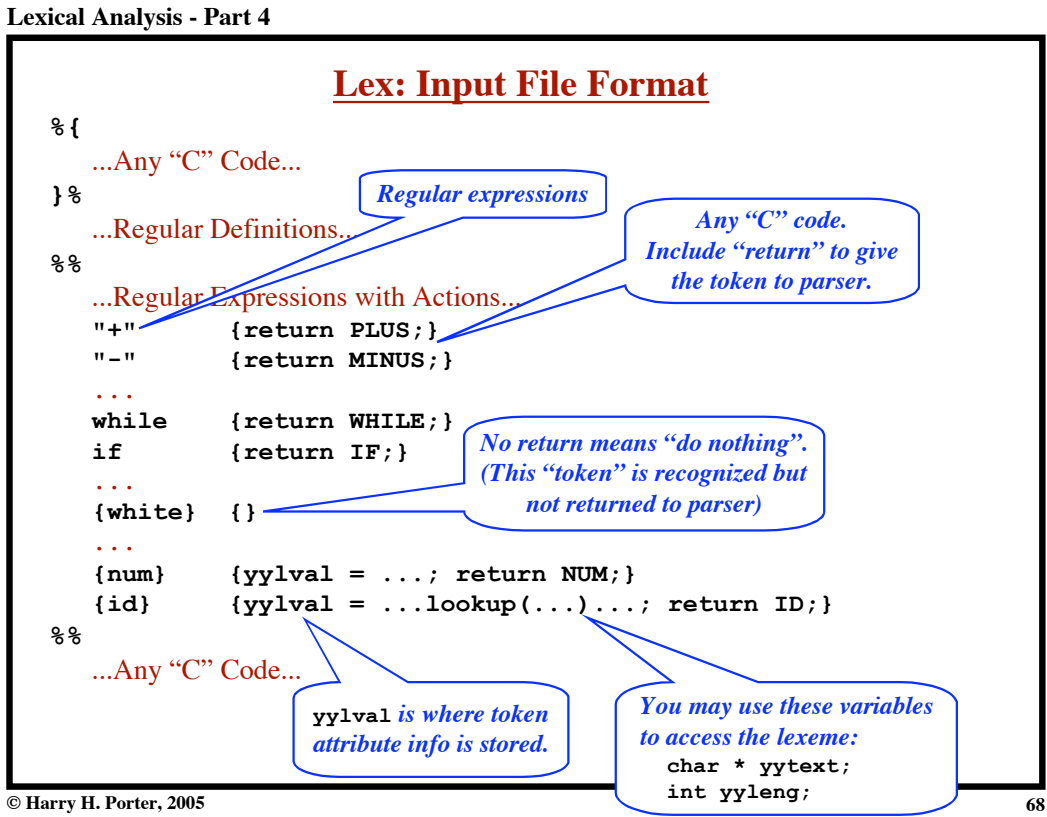